#### **AUXILIAR DE INGENIERIA EN LA CONSTRUCCIÓN DE LAS TORRES RESIDENCIALES CIUDADELA LLANOS DE CALIBIO EN LA CIUDAD DE POPAYÁN**

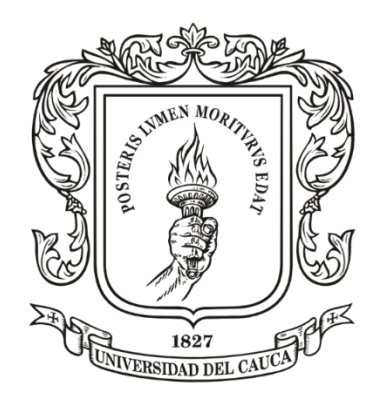

#### **Autor(a): MARÍA CAMILA BURBANO MAYOR 100413010322**

**UNIVERSIDAD DEL CAUCA FACULTAD DE INGENIERIA CIVIL PROGRAMA DE INGENIERIA CIVIL DEPARTAMENTO DE GEOTECNIA POPAYÁN, CAUCA 2018**

#### **AUXILIAR DE INGENIERIA EN LA CONSTRUCCIÓN DE LAS TORRES RESIDENCIALES CIUDADELA LLANOS DE CALIBIO EN LA CIUDAD DE POPAYÁN**

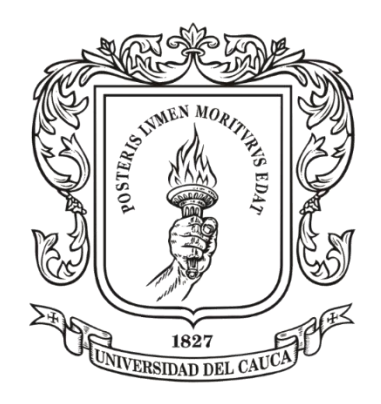

#### **Autor(a): MARÍA CAMILA BURBANO MAYOR 100413010322**

**Informe final de trabajo de grado, modalidad práctica profesional-pasantía Requisito para optar al título de ingeniera civil**

> **Director: Ing. Luis Fernando Garcés Muñoz**

**UNIVERSIDAD DEL CAUCA FACULTAD DE INGENIERIA CIVIL PROGRAMA DE INGENIERIA CIVIL DEPARTAMENTO DE GEOTECNIA POPAYÁN-CAUCA 2018**

# **TABLA DE CONTENIDO**

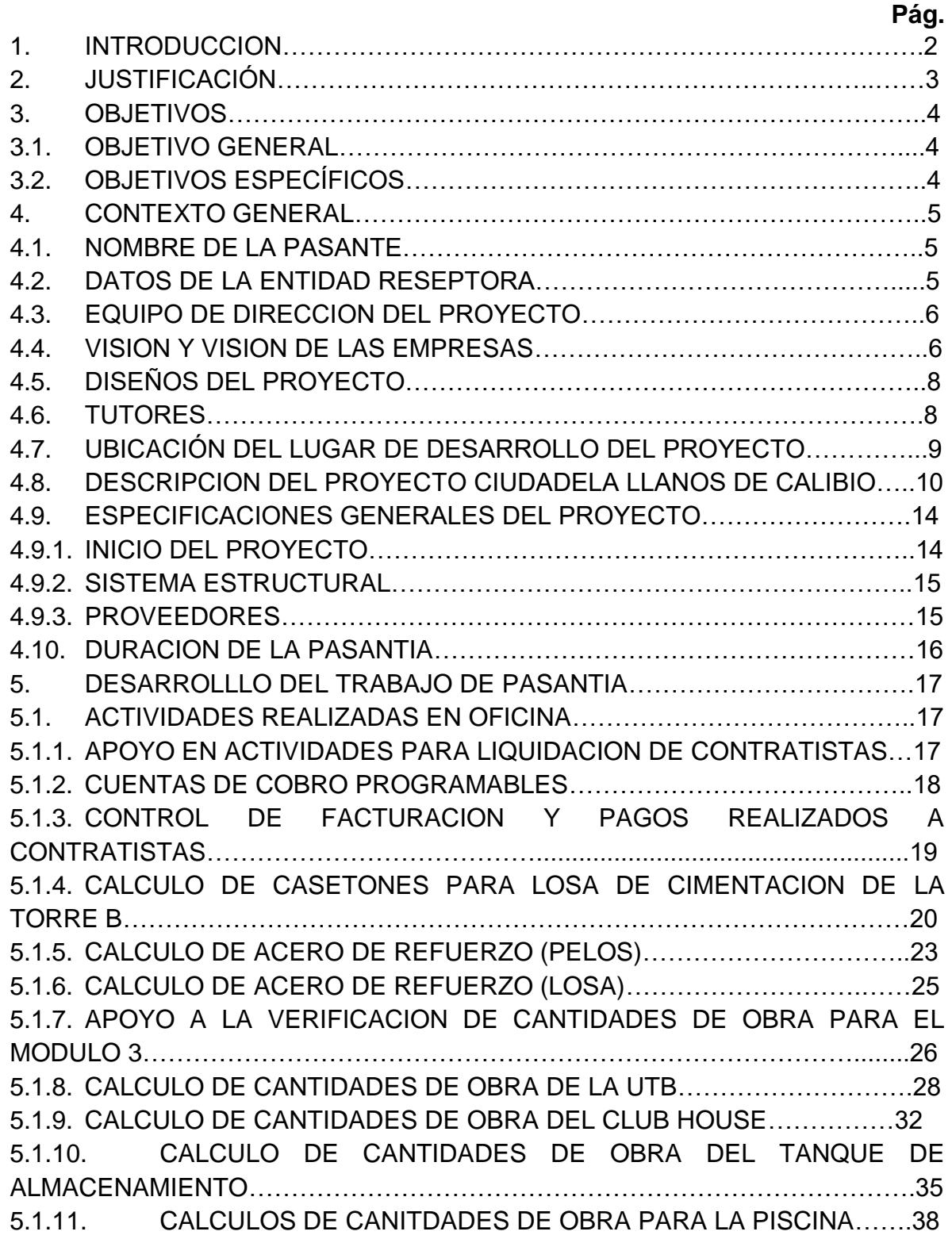

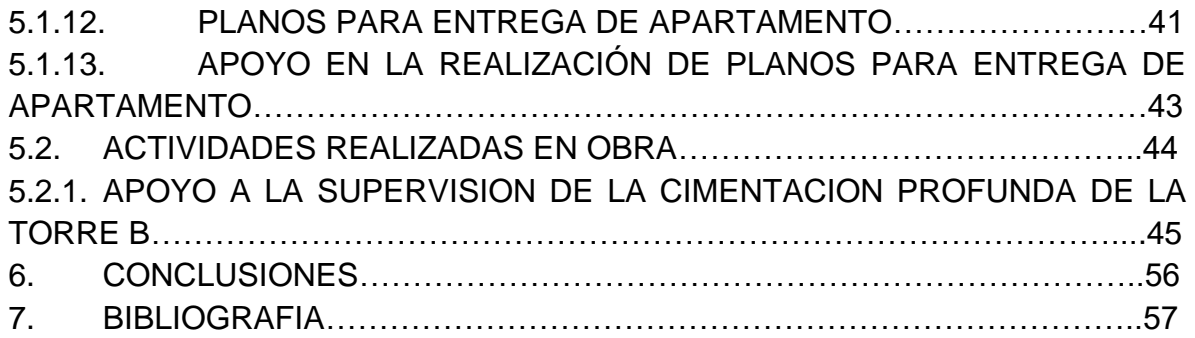

# **LISTA DE FIGURAS**

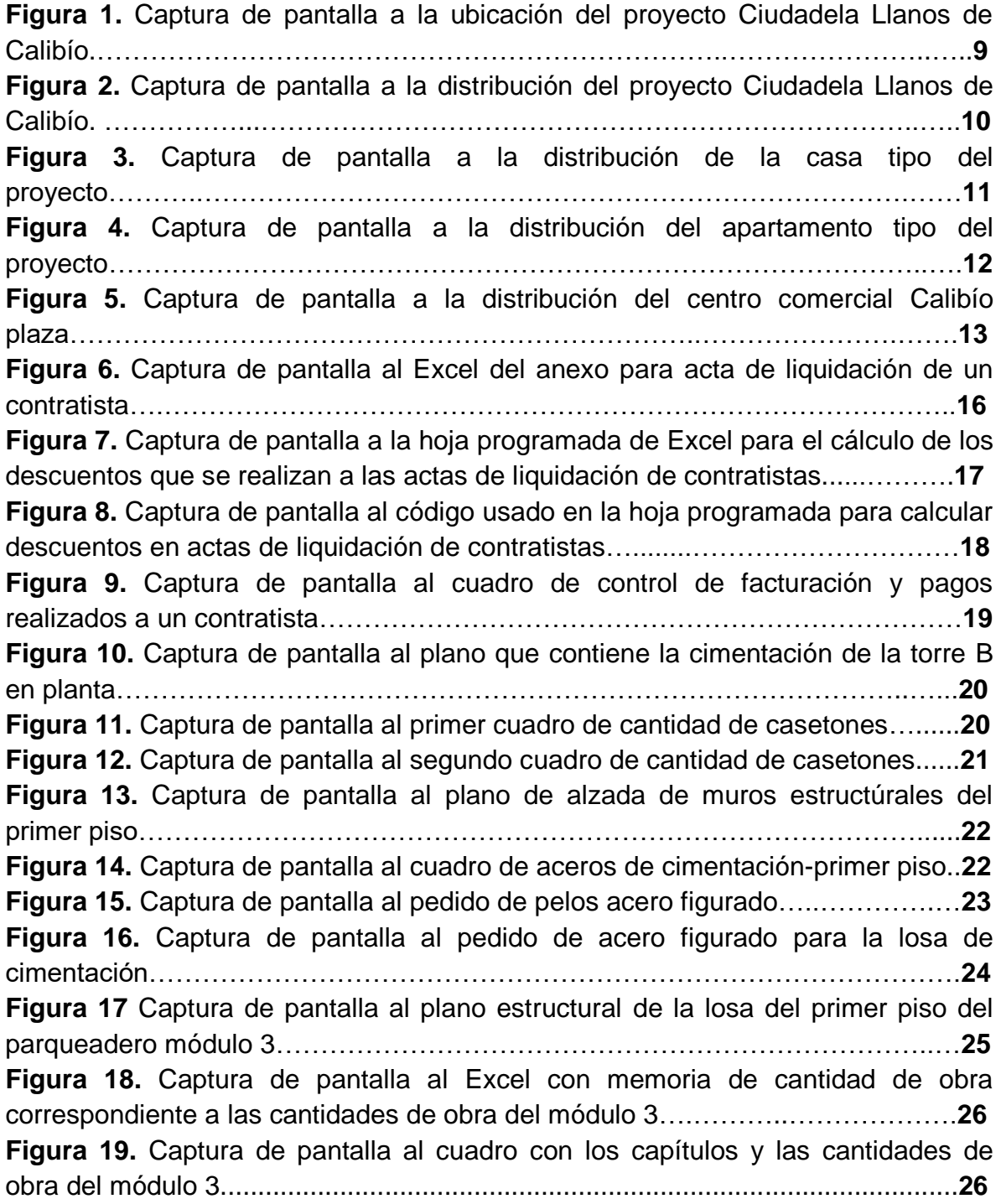

**Figura 20.** Captura de pantalla al cuadro con las cantidades de obra del módulo 3………………………………………………………………………………………....…**27 Figura 21.** Captura de pantalla al plano arquitectónico de la UTB….....………….**28 Figura 22.** Captura de pantalla al plano con la distribución del primer piso de la UTB…………………………………………………………………………………….….**28 Figura 23.** Captura de pantalla al plano arquitectónico de la UTB……..…………**29 Figura 24.** Captura de pantalla al Excel con memoria de cantidad de obra correspondiente al volumen de columnetas…………………………………………..**30 Figura 25.** Captura de pantalla al cuadro con los capítulos que conforman las cantidades de obra de la UTB……………………………………………………….....**30 Figura 26.** Captura de pantalla al plano que contiene la distribución de las zonas comunes del proyecto…………………………………………………………………...**31 Figura 27.** Captura de pantalla al plano estructural con el nivel inferior y superior del Club House…………………………………………………………………………..**32 Figura 28.** Captura de pantalla al plano estructural de cubierta del Club House...**32 Figura 29.** Captura de pantalla al plano con el despiece de columnas y vigas del Club House………………………………...……………………………………………..**33 Figura 30.** Captura de pantalla al Excel con memoria de cantidad de obra correspondiente a muros del Club House…………………………………………...**33 Figura 31.** Captura de pantalla al cuadro con los capítulos que conforman las cantidades de obra del club house…………………………………………………….**34 Figura 32.** Captura de pantalla al plano del tanque de almacenamiento con su ubicación y sus detalles…………………………………………………..…………….**35 Figura 33.** Captura de pantalla al plano que contiene los detalles de la sección trasversal del tanque de almacenamiento…………………………………………….**35 Figura 34.** Captura de pantalla al Excel con memoria de cantidad de obra correspondiente a muros del tanque de almacenamiento…………………………**36 Figura 35.** Captura de pantalla al cuadro con los capítulos que conforman las cantidades de obra del tanque de almacenamiento………………………………...**37 Figura 36.** Captura de pantalla al plano arquitectónico de las zonas comunes con la ubicación de la piscina de las torres residenciales………………………….……**38 Figura 37**. Capturas de pantalla al plano estructural de la piscina de las torres residenciales……………………………………………………………………………...**38 Figura 38.** Captura de pantalla al Excel con memoria de cantidad de obra correspondiente a vigas de cimentación de la piscina de las torres residenciales……………………………………………………………………………...**39 Figura 39.** Captura de pantalla al cuadro con los capítulos que conforman las cantidades de obra de la piscina de las torres residenciales………………………**39 Figura 40.** Captura de pantalla de los planos para entrega de un apartamento…**41**

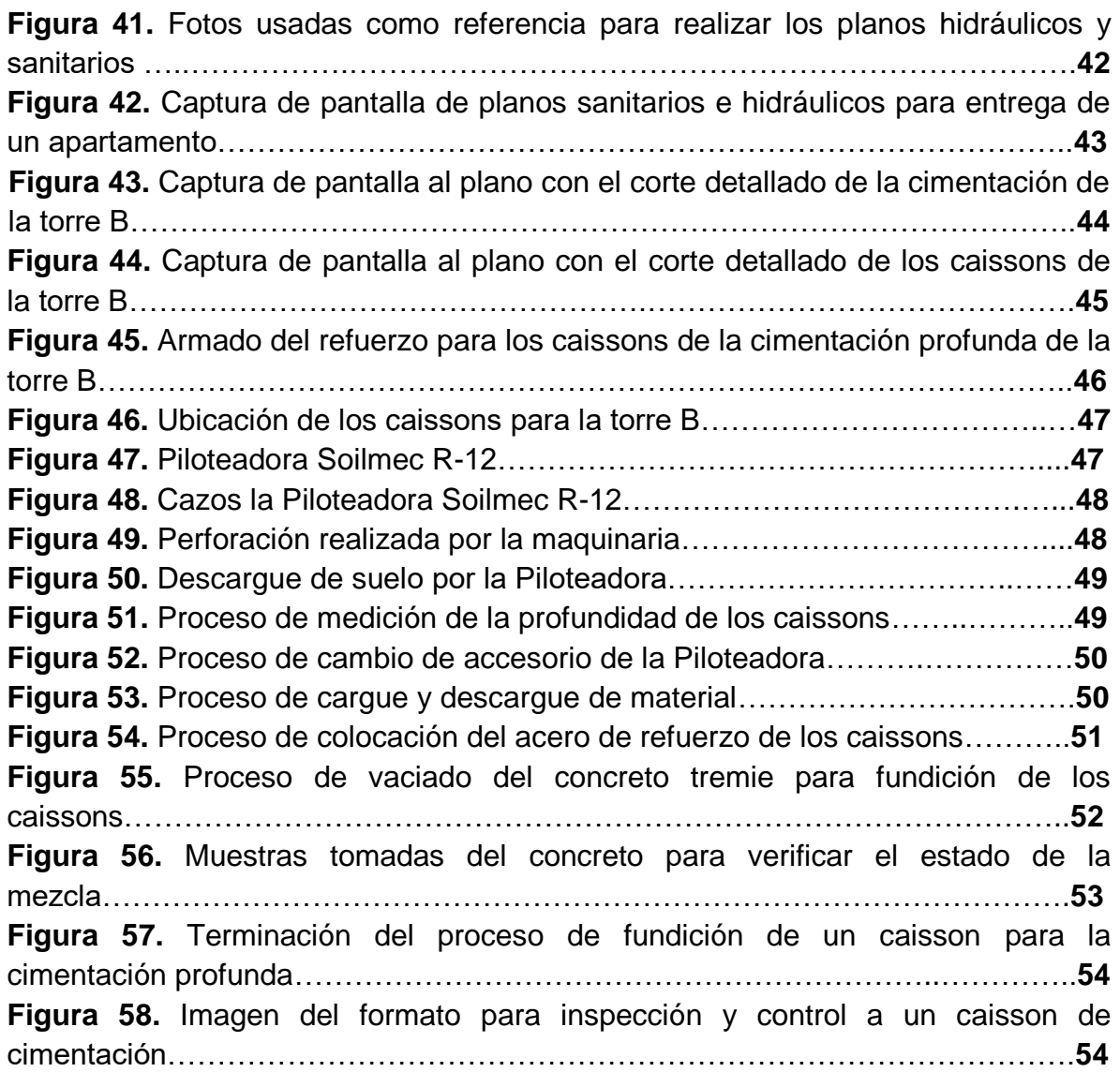

## **NOTA DE ACEPTACIÓN**

El Director y los Jurados han evaluado este documento, escuchando la sustentación del mismo por su autor y lo encuentran satisfactorio, por lo cual autorizan al estudiante para que desarrolle las gestiones administrativas para optar al título de Ingeniero Civil.

\_\_\_\_\_\_\_\_\_\_\_\_\_\_\_\_\_\_\_\_\_\_\_\_\_\_\_\_\_\_\_\_\_ Firma del Presidente del Jurado

\_\_\_\_\_\_\_\_\_\_\_\_\_\_\_\_\_\_\_\_\_\_\_\_\_\_\_\_\_\_\_\_\_

Firma del Jurado

\_\_\_\_\_\_\_\_\_\_\_\_\_\_\_\_\_\_\_\_\_\_\_\_\_\_\_\_\_\_\_\_\_ Firma del Director

Popayán, Cauca, Abril de 2018

## **AGRADECIMIENTOS**

En primer lugar deseo expresar mi agradecimiento a Dios por proveer; a través de motivos, consejos y la fortaleza necesaria para culminar esta etapa, por permanecer y perfeccionarme en el camino.

A mis padres por ser mi guía, inspiración, apoyo, horizonte y la muestra pura de fortaleza. Les agradezco por sus incansables esfuerzos, su amor incondicional permanecer siempre a mi lado y esforzarme a dar lo mejor de mí en cada momento. Gracias a ellos soy la persona que soy. Este logro también es de ellos.

A mi hermana por ser cómplice de aventuras, sueños y extenderme su mano cuando lo he necesitado. Gracias por ser ese apoyo incondicional que tendré siempre.

Agradezco a la Universidad del Cauca por permitirme ser parte de ella y abrirme sus puertas para poder estudiar mi carrera, así como también a mis profesores, por brindarme sus conocimientos y esforzarse porque diera lo mejor de mí.

Al ingeniero Luis Fernando Garcés Muñoz por su apoyo durante el desarrollo de mi trabajo de grado.

Agradezco a mis amigos y compañeros, por llegar en el momento preciso, por acompañarme durante este proceso mientras aprendíamos y por todos los momentos vividos juntos.

A todos los integrantes del proyecto CIUDADELA LLANOS DE CALIBIO, por permitirme desarrollar mi pasantía y aplicar mis conocimientos. Gracias por guiarme y enseñarme en el proceso.

## **1. INTRODUCCION**

Entre las carreras universitarias más antiguas se encuentra la ingeniería civil, manteniéndose como una profesión enfocada a solucionar las necesidades básicas de la sociedad. En consecuencia las universidades deben estar encaminadas a preparar profesionales con habilidades para dar solución a los problemas actuales de la humanidad [1].

En el ámbito de la ingeniería civil, la manera en que un profesional se desenvuelve en el mundo laboral, es de vital importancia puesto que lo define [2], es por eso, que la formación debe estar encaminada a enfrentar el compromiso social de formar profesionales no solo con el conocimiento teórico sino también practico. [3]

Por esta razón, realizar una práctica profesional resulta viable, ya que tiene por objetivo formar al futuro profesional en un escenario real que le permita fortalecer y/o desarrollar habilidades de liderazgo, ingenio, integridad y responsabilidad, afrontando problemas reales que complementen su formación académica.

Teniendo en cuenta lo anterior se presenta el desarrollo de esta práctica profesional, describiendo a lo largo de este documento, las actividades realizadas durante el apoyo de vivienda Ciudadela Llanos de Calibío, la cual le permitió a la pasante, realizar aportes propios de la profesión, basados en procesos constructivos y administrativos, al igual de fomentar y fortalecer, destrezas y aprendizajes que complementan la formación integral de un ingeniero civil.

# **2. JUSTIFICACIÓN**

En el cumplimiento de la resolución N° 820 del 14 de octubre de 2014 del Consejo de Facultad de Ingeniería Civil de la Universidad del Cauca. Se realizará el trabajo de grado bajo la modalidad de pasantía, como complemento de la formación académica.

En la formación de un ingeniero civil se debe tener en cuenta que además de la sólida base teórica adquirida durante la etapa académica, es también importante la práctica, el ejercicio serio y responsable de la actividad profesional.

El objetivo de realizar una pasantía es la participación activa como profesional en la ejecución de proyectos que permitan poner en practica los conocimientos adquiridos durante la formación academica y obtener experiencia para el desarrollo de la profesión.

La Union Temporal Alianza Calibío, decidio de manera favorable brindarle a la estudiante la posibilidad de ampliar su preparación teórica, permitiendole participar como apoyo en actividades constructivas y administrativas, de supervisión y control, las cuales se desarrollaron eficazmente cumpliendo con las tareas establecidas por parte del tutor asignado.

Al finalizar el desarrollo de la pasantía se logró fortalecer los conocimientos en ámbitos diferentes a los teóricos y se adquirieron habilidades que los amplían y complementan.

## **3. OBJETIVOS**

#### **3.1.OBJETIVO GENERAL**

Participar en el proyecto de vivienda de la Unión Temporal Calibío para el municipio de Popayán, de manera activa bajo las acciones respectivas de un auxiliar de ingeniería civil.

# **3.2.OBJETIVOS ESPECÍFICOS**

- Contribuir en la dirección de obra para la planeación de la ejecución de la torre B.
- Contribuir en la supervisión de la construcción de la cimentación profunda de la torre B.
- Cooperar en las labores administrativas para el control de la documentación para pagos a proveedores de Materiales y Contratistas de Mano de Obra.

## **4. CONTEXTO GENERAL**

#### **4.1. NOMBRE DE LA PASANTE**

María Camila Burbano Mayor, estudiante de último semestre de la Universidad del Cauca.

# **4.2. DATOS DE LA ENTIDAD RESEPTORA**

#### **UNION TEMPORAL ALIANZA CALIBIO**

La unión temporal está conformado por empresas constructoras de la región, con amplia experiencia en el desarrollo de vivienda unifamiliar, multifamiliar y comercial en zona sur occidental del país. Las empresas constructoras que la conforman son:

#### **CONSTRUCTORA MADECONS S.A.**

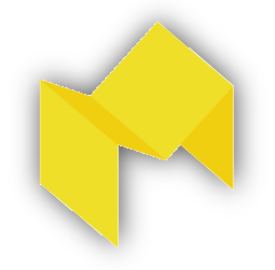

**NIT:** 891.501.427-4 **Dirección:** Carrera 10 N° 4-14, Of. 308 Edificio el Ariete. Popayán, Colombia **Teléfonos** +57(2) 8380609; **Celular:** 3104400779 **Correo:** info@trametal.com.co **Actividad principal:** Construcción **Representante Legal**: Orlando casas Santacruz. **Página Web:** <http://www.trametal.com.co/>

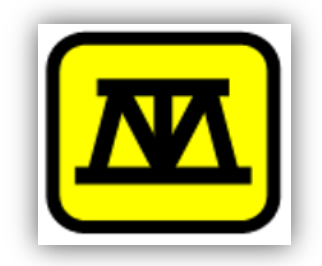

**TRAMETAL LTDA. NIT:** 891.501.427-4 **Dirección:** Carrera 10 N° 4-14, Of. 308 Edificio el Ariete. Popayán, Colombia **Teléfono:** +57(2) 8380609; **Celular:** 3104400779 **Correo:** info@trametal.com.co **Actividad principal:** Construcción **Representante Legal**: Orlando casas Santacruz.

### **Página Web:** <http://www.trametal.com.co/>

**CONSTRUCTORA SANTA BARBARA S.A.S**

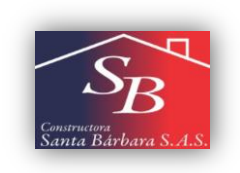

**NIT:** 817.002.785-6 **Dirección**: Calle 3 N° 5-56 Of 201 Popayán, Colombia **Teléfono**: +57 (2) 8209279 **Actividad principal:** construcción de edificios no residenciales **Representante Legal:** María Del Carmen Duran Ledesma.

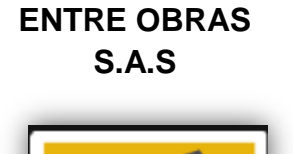

**S.A.S NIT:** 800.190.631-3 **Dirección**: Carrera 41 N° 18A-50 Of. 603 Pasto, Colombia **Teléfonos**: +57 (2)7310794, **Celular:** 3127919201 **Correo:** contacto@entreobras.com **Tipo de sociedad:** Sociedad por acciones simplificada **Actividad principal:** Construcción de carreteras y vías de ferrocarril **Representante Legal:** María Del Carmen Duran Ledesma.

## **4.3. EQUIPO DE DIRECCION DEL PROYECTO**

La gerencia general está conformada por el Ing. Jairo I. Revelo Jiménez y el Ing. Orlando Casas Santacruz

# **4.4. VISION Y VISION DE LAS EMPRESAS**

## **MADECONS Y SANTA BÁRBARA:**

MISIÓN:

Son un grupo empresarial constructor dedicado a la ejecución de proyectos de vivienda y obras civiles, orientado a generar bienestar, seguridad y confianza en los clientes con productos de calidad acordes con sus necesidades y expectativas,

manteniendo la rentabilidad que les permite ser sostenibles en el tiempo con el apoyo fundamental del equipo humano.

VISIÓN:

Posicionar la marca fortaleciendo su imagen corporativa para ser reconocidos por los clientes como un grupo empresarial constructor que aporta al desarrollo social de la región, buscando altos niveles de calidad y rentabilidad a que les garanticen crecer como empresa, siempre fundamentados en nuestros principios corporativos.

# **ENTRE OBRAS S.A.S:**

MISIÓN:

Es una empresa que presta servicios de ingeniería y construcción en obras civiles, que garantiza el cumplimiento de los contratos que suscribe y entrega productos que cumplen con los requisitos correspondientes. Para ello cuentan con recursos humanos capacitados, unos proveedores confiables y unas sólidas relaciones comerciales.

VISIÓN:

Se Quieren fortalecer como una empresa que presta servicios de ingeniería y construcción en obras civiles, comprometida con la entrega de productos que satisfacen los requerimientos y expectativas de los clientes, reconocida dentro y fuera del país, como una empresa confiable, sólida y rentable.

## **TRAMETAL LTDA.**

## MISIÓN

Es una empresa del sector de la construcción. Enfoca sus esfuerzos en satisfacer a los clientes con soluciones de calidad adecuadas a sus necesidades. Promueven el actuar responsable y honesto de sus colaboradores, velan por su seguridad y desarrollo integral e impulsan el progreso sostenido de la región.

## VISIÓN

Consolidarse dentro de los próximos 5 años en el suroccidente Colombiano como una empresa reconocida por el desarrollo integral de nuestros proyectos, por la calidad, por la responsabilidad social empresarial, por el servicio oportuno y eficaz brindado a sus clientes, ejecutando estrategias que garanticen la sostenibilidad y crecimiento continuo.

# **4.5. DISEÑOS DEL PROYECTO**

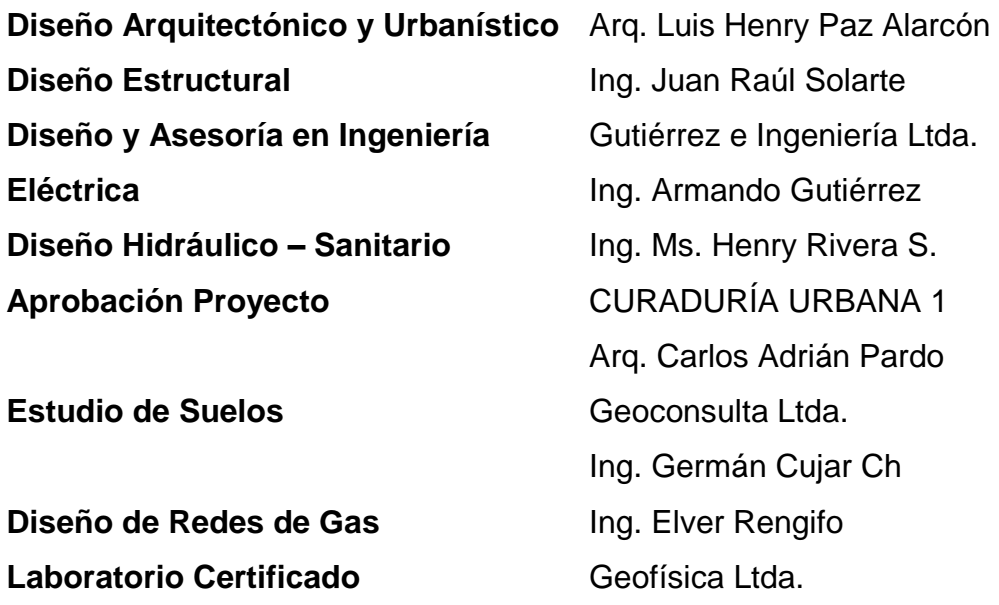

#### **4.6. TUTORES**

Tutor por parte de la Universidad del Cauca

Ing. Luis Fernando Garcés Muñoz

Tutores por parte de la Entidad Receptora

Ingeniero Juan Pablo Quevedo Cargo: Director de obra

Ingeniera Natalia López Bolaños Cargo: Residente administrativa

# **4.7. UBICACIÓN DEL LUGAR DE DESARROLLO DEL PROYECTO**

La pasantía se llevó a cabo en el proyecto Ciudadela Llanos de Calibío, desarrollado por la Unión Temporal Alianza Calibío, ubicado en la zona de mayor desarrollo de la ciudad de Popayán, en la vía hacia Cali sobre la variante norte, junto al colegio San Francisco de Asís, en el predio de propiedad de la sociedad Grupo Constructor Calibío S.A.S, cuya dirección es Calle 65 N N° 22-80.

**Figura 1.** Captura de pantalla a la ubicación del proyecto Ciudadela Llanos de Calibío.

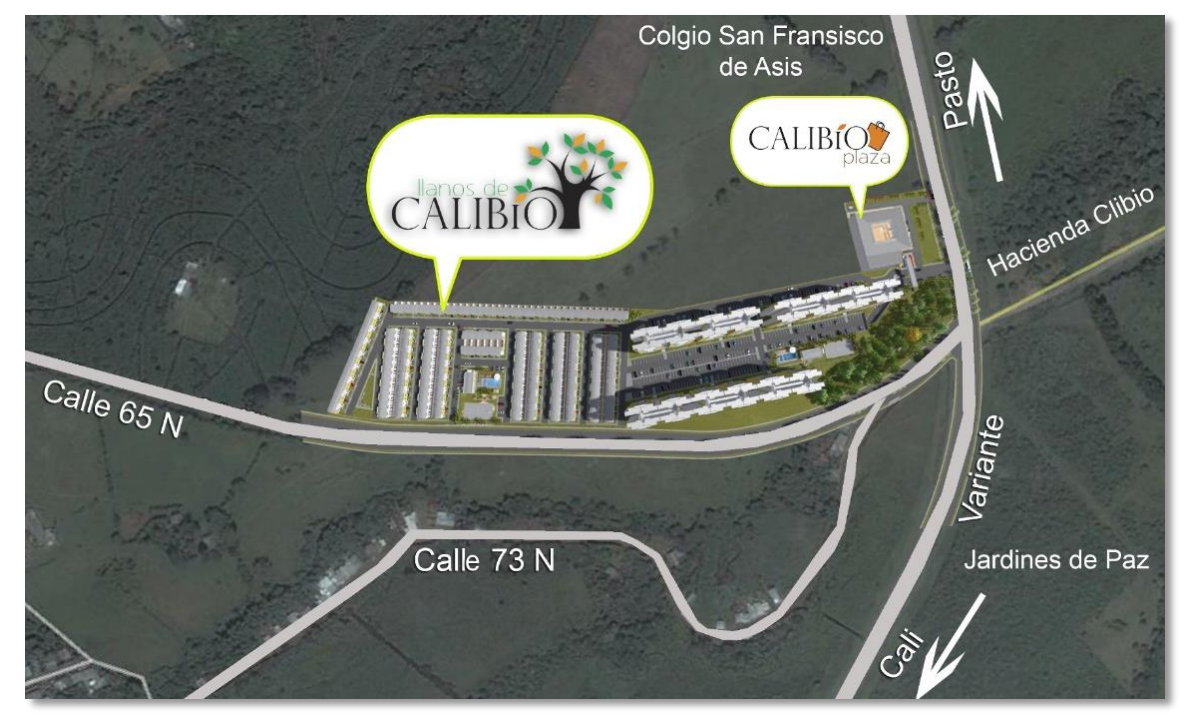

**Fuente:** Grupo Constructor Calibío S.A.S.

## **4.8. DESCRIPCION DEL PROYECTO CIUDADELA LLANOS DE CALIBIO.**

El proyecto Ciudadela Llanos de Calibío cuenta con un área total de 53.470 m2, distribuido ente casas, apartamentos, una portería, una oficina de administración, un salón social, una piscina para adultos y niños, zonas verdes de uso privado y un centro comercial- Calibío plaza.

El diseño urbanístico incluye cerramientos perimetrales del proyecto tanto para viviendas como para el sector de torres, conformados por muros en ladrillo a la vista con reja metálica y muros en malla eslabonada. El proyecto cuenta con un sistema de alumbrado de zonas comunes suficiente para mejorar la movilidad.

La Ciudadela Llanos de Calibío contará con todos los servicios públicos: redes de alcantarillado sanitario, alcantarillado pluvial, redes de energía, redes de gas domiciliario, vías pavimentadas, ductos para redes de telefonía y televisión por cable e internet, sistema de vigilancia y seguridad.

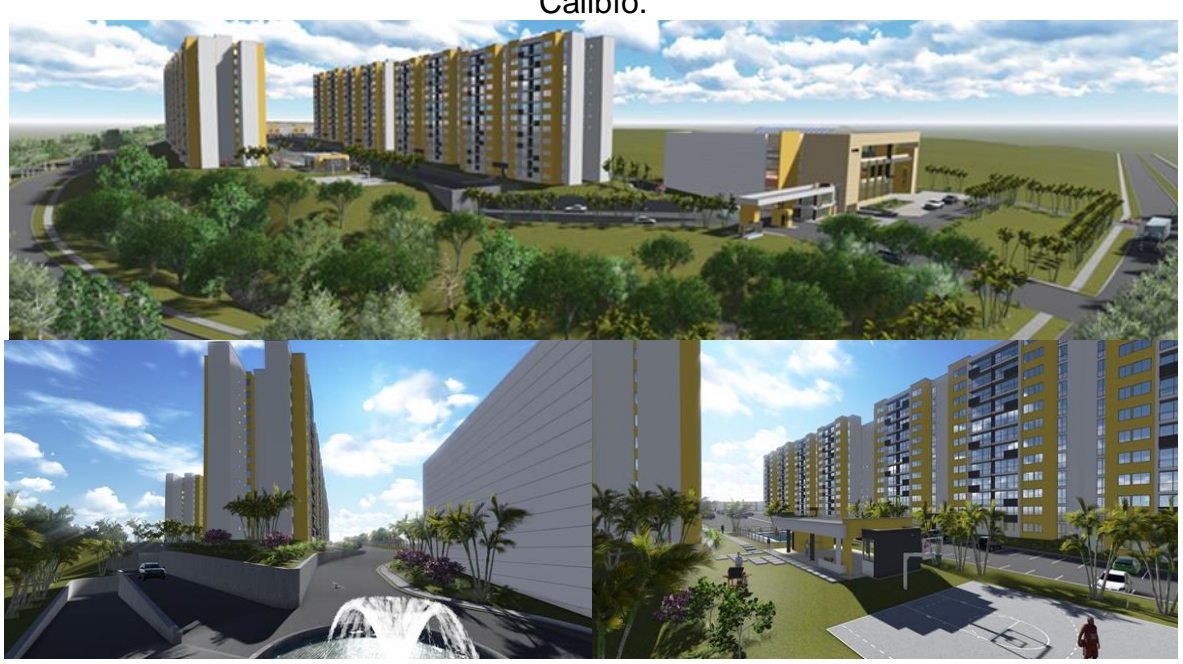

**Figura 2.** Captura de pantalla a la distribución del proyecto Ciudadela Llanos de Calibío.

**Fuente:** Grupo Constructor Calibío S.A.S.

# **CASAS**

Sus inicios fueron en el 2016 con la construcción de 195 casas, en lotes de 70 m<sup>2</sup> las cuales se desarrollan en dos pisos, con andenes y amplias vías vehiculares, estas cuentan con sala, comedor, cocina, patio en césped, garaje semi-cubierto, baño social, 2 alcobas, un baño auxiliar y una alcoba principal con baño.

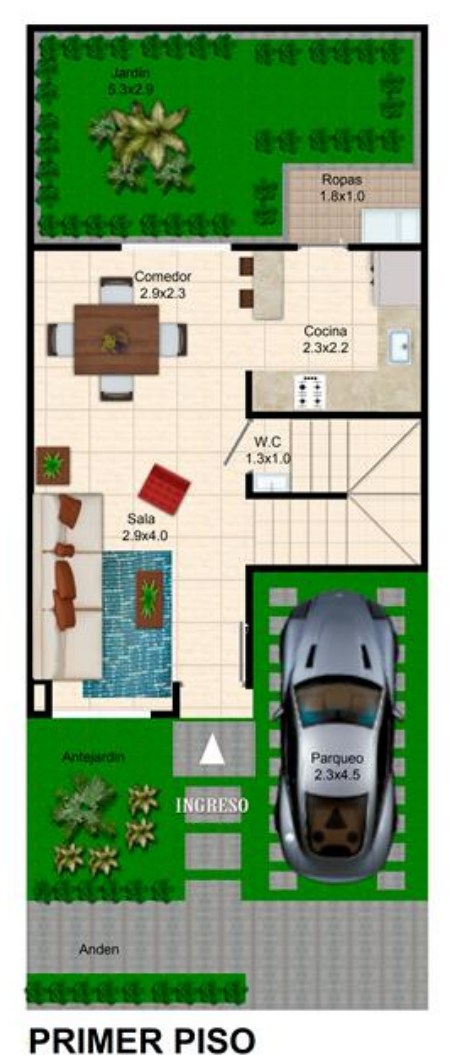

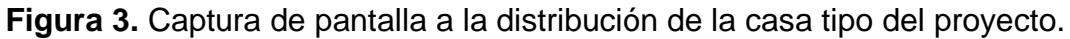

**Fuente:** Grupo Constructor Calibío S.A.S.

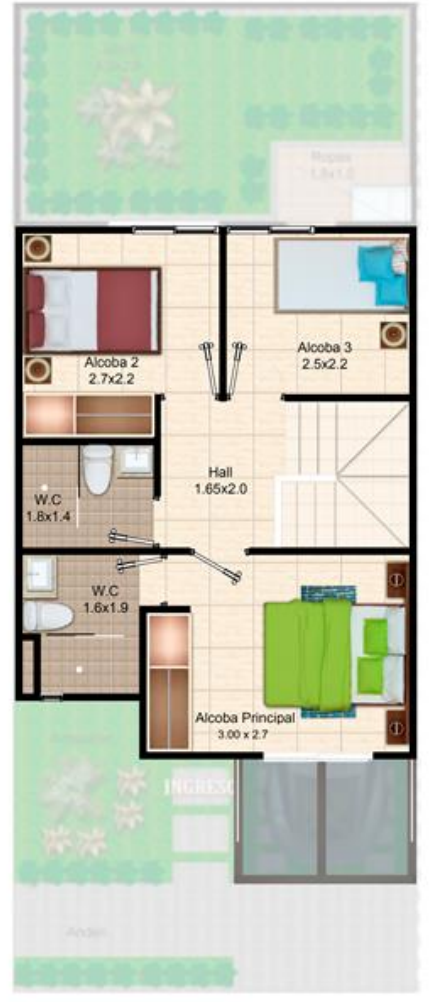

**SEGUNDO PISO** 

## **TORRES**

Por otro lado están 572 apartamentos distribuidos en 6 torres de doce pisos y doble ascensor con 7.107,61 m<sup>2</sup> por torre. Los apartamentos poseen 62,9 m<sup>2</sup>, que cuentan con 2 alcobas, opcional la tercera alcoba o estudio, 2 baños, sala, comedor, cocina, ropas y amplio balcón. Cada uno de los apartamentos cuenta con parqueadero y adicionalmente se cuenta con 14 parqueos de visitantes y 15 parqueos para vehículos que transporten personas con movilidad limitada. Adicionalmente, todo el conjunto cuenta con portería, zona para administración, UTB y zonas verdes.

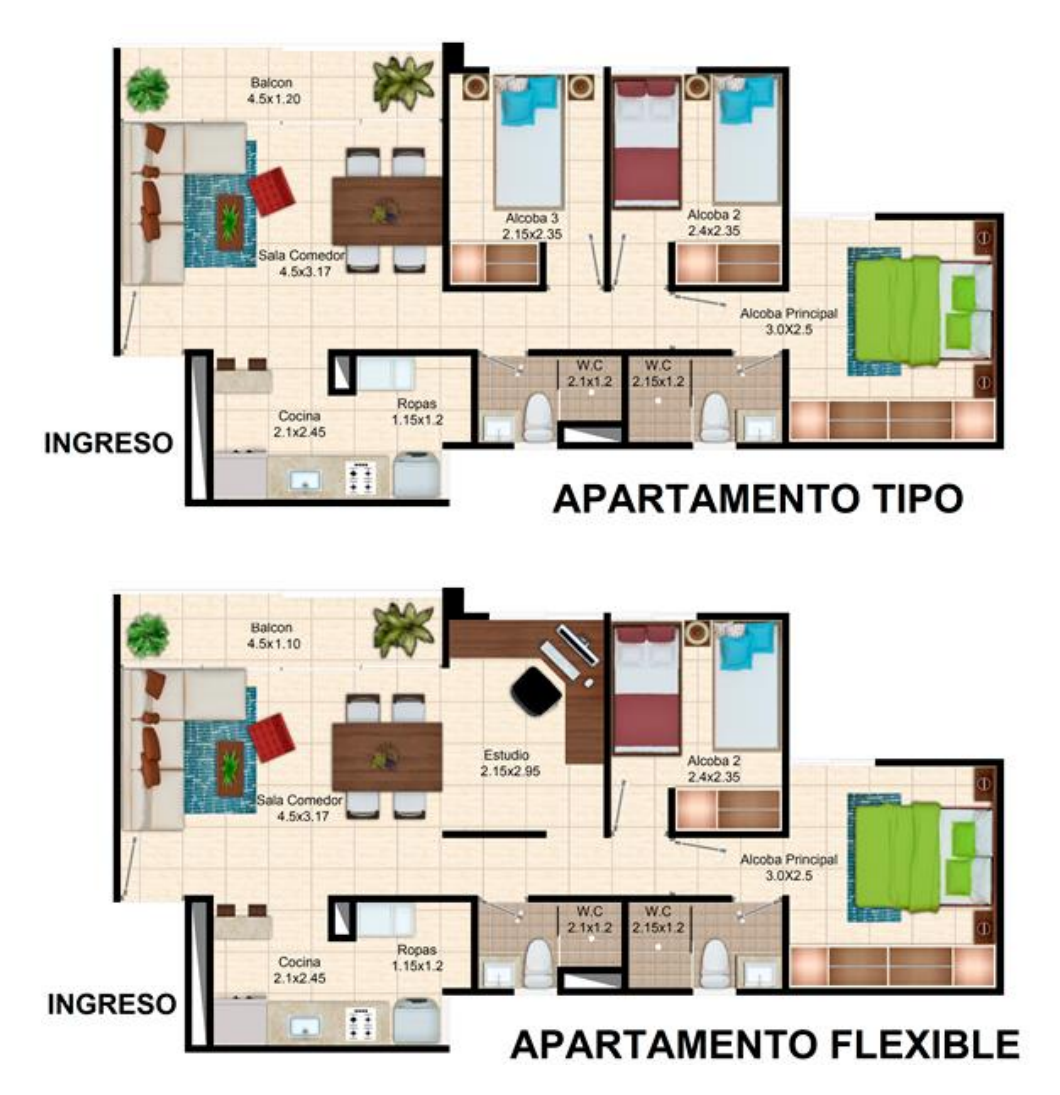

**Figura 4.** Captura de pantalla a la distribución del apartamento tipo del proyecto.

**Fuente:** Grupo Constructor Calibío S.A.S.

# **CALIBIO PLAZA**

La ciudadela se complementará con un centro comercial zonal ubicado a la entrada del proyecto que contará con 4 niveles distribuidos de la siguiente manera:

- Primer nivel: Locales comerciales, almacén ancla y área para exposiciones.
- Segundo nivel: Plazoleta de comidas y casino.
- Tercer nivel: Zona de juegos y diversión para niños.
- Cuarto nivel: Plazoleta de uso múltiple.

**Figura 5.** Captura de pantalla a la distribución del centro comercial Calibío plaza.

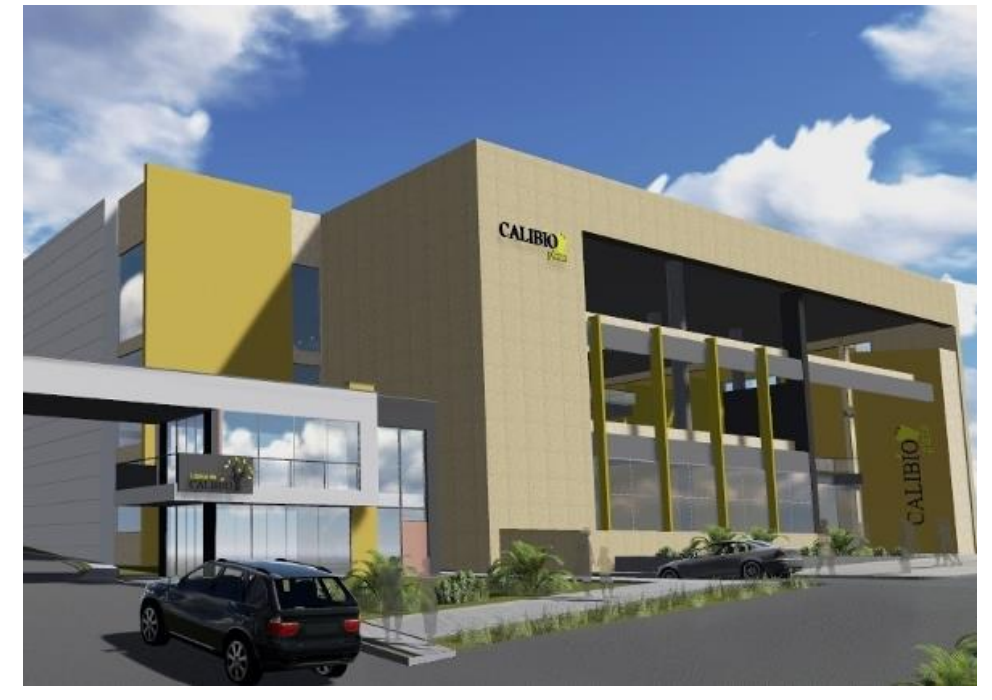

**Fuente:** Grupo Constructor Calibío S.A.S.

## **4.9. ESPECIFICACIONES GENERALES DEL PROYECTO**

## **4.9.1. INICIO DEL PROYECTO**

El proyecto Ciudadela Llanos de Calibío inicio el 27 de diciembre de 2016.

La fecha de inicio de la construcción de las torres fue a mediados de octubre del 2014 con el pilotaje de la torre D y en la actualidad está iniciando la construcción de la cimentación de la torre B.

#### **4.9.2. SISTEMA ESTRUCTURAL**

## **VIVIENDAS**

El sistema estructural utilizado en las viviendas del proyecto corresponde a Mampostería Confinada compuesta de muros portantes con columnetas y vigas de amarre en concreto reforzado.

## **TORRES**

El sistema empleado para la cimentación de las torres residenciales está conformado por 12 caissons y una losa de cimentación aligerada de concreto reforzado de 90 cm de altura de acuerdo con los diseños aprobados en Curaduría Urbana 1, con acero estructural certificado, cumpliendo especificaciones técnicas de construcción. El sistema estructural para los edificios multifamiliares, que contempla seis bloques de doce pisos y un sótano de dos niveles destinado para parqueaderos, se construirá por medio de pantallas de concreto reforzado, losas de entrepiso en concreto tipo aligeradas y los muros del sótano serán en concreto reforzado.

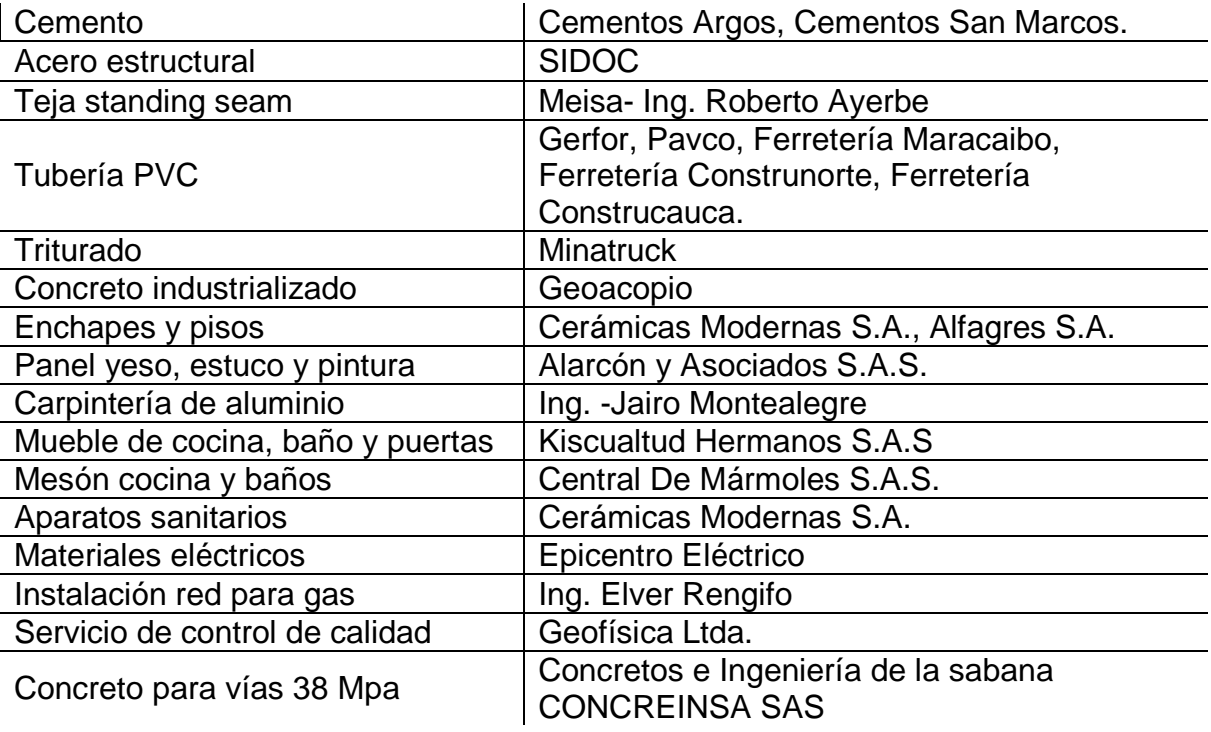

## **4.9.3. PROVEEDORES**

#### **4.10. DURACION DE LA PASANTIA**

Debido a imprevistos relacionados con permisos de construcción y ajustes al diseño inicial del proyecto, los tiempos establecidos para la realización de la cimentación profunda no pudo llevarse a cabo durante el tiempo estipulado y en consecuencia a esto, se solicitó una autorización bajo el consentimiento de la unión Temporal Alianza Calibío, de estar presente en la ejecución de la cimentación profunda de la Torre B, lo anterior con el propósito de recopilar y ampliar la información para complementar uno de los objetivos involucrados del presente documento. Acordando así permanecer en la obra con el propósito de estar presente en la realización de la cimentación profunda.

De esta manera la pasantía tuvo un tiempo de duración mayor a las 576 horas mínimas reglamentarias, con una dedicación de tiempo completo durante los meses de diciembre, enero, febrero y principios de marzo, culminando la práctica profesional establecida en la resolución No.820 del 14 de octubre de 2014, por la cual se reglamenta el trabajo de grado en la Facultad de Ingeniería Civil de la Universidad del Cauca como modalidad de pasantía o práctica empresarial para adoptar el título profesional de Ingeniera Civil.

## **5. DESARROLLLO DEL TRABAJO DE PASANTIA**

Durante el desarrollo de la pasantía se realizaron actividades en oficina y obra, las cuales se enfocaron en el apoyo a procesos administrativos, de contratación y presupuesto de obra, actividades establecidas por el tutor a cargo y que serán especificadas a lo largo de este documento.

## **5.1.ACTIVIDADES REALIZADAS EN OFICINA**

Las primeras actividades realizadas fueron las de oficina, las cuales consistieron en el apoyo a labores administrativas para el control de la documentación para pagos a proveedores de Materiales y Contratistas de Mano de Obra y el cálculo de cantidades de obra.

Cabe mencionar que todas las actividades se realizaron con la supervisión del tutor encargado.

## **5.1.1. APOYO EN ACTIVIDADES PARA LIQUIDACION DE CONTRATISTAS**

La modalidad empleada por parte de la empresa para realizar la liquidación de contratistas consiste en generar un acta de liquidación con sus correspondientes anexos que contienen una descripción general de todas las actas y ordenes de servicio realizados durante el periodo de contratación, para esto es necesario realizar una recopilación y revisión general de las mismas y así garantizar que en efecto la liquidación que se realiza corresponde con lo realizado en obra.

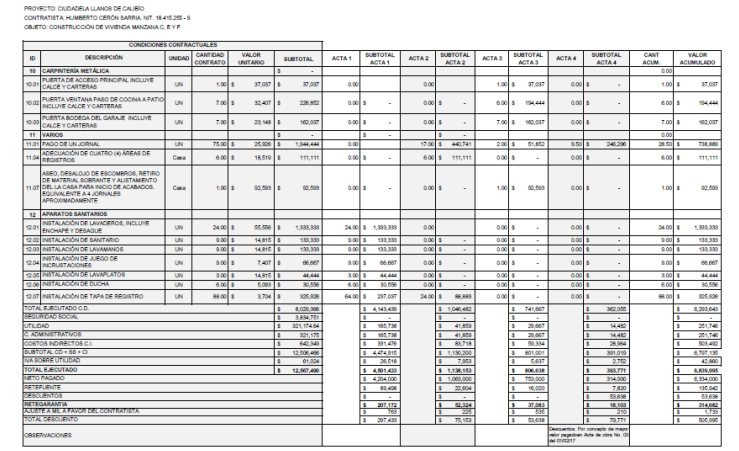

**Figura 6.** Captura de pantalla al Excel del anexo para acta de liquidación de un contratista.

Este proceso se realizó con otros contratistas incluyendo órdenes de servicio, implicadas con el Grupo Constructor Calibío (GCC).

# **5.1.2. CUENTAS DE COBRO PROGRAMABLES**

Para la elaboración de las actas de liquidación que se realizan a cada contratista es necesario considerar el valor pagado por motivo de afiliación o desafiliación a la seguridad social de cada trabajador, dicho valor debe descontarse en las actas de liquidación.

Teniendo en cuenta lo anterior y que las afiliaciones tienen una periodicidad y duración diferente a las actas, los descuentos deben realizarse progresivamente en cada acta.

Resulta tedioso pensar en la realización de este proceso a mano, es por eso que se acordó elaborar con el pasante, una hoja de Excel programable que realizara este proceso y en caso de alguna modificación, la obtención del valor del descuento pudiera calcularse más fácilmente, optimizando así el proceso.

Para esto, se realizó una recopilación inicial de todos los aportes realizados a A&D asesorías empresariales junto a las actas acordadas de cada contratista. Lo anterior fue posible gracias a los conocimientos adquiridos en los cursos de programación y el aprovechamiento del uso de macros.

Obteniendo así, una hoja de Excel programable para cada contratista que determina el valor de descuento que le corresponde a cada acta.

**Figura 7.** Captura de pantalla a la hoja programada de Excel para el cálculo de los descuentos que se realizan a las actas de liquidación de contratistas.

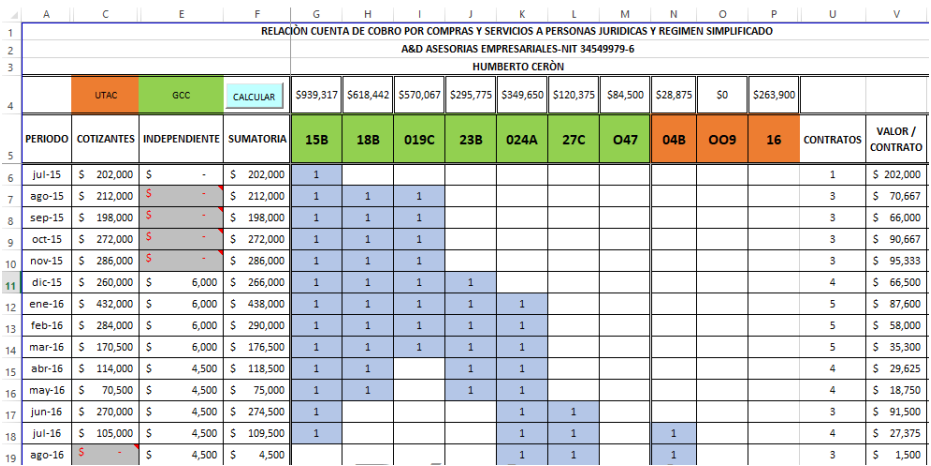

## **Figura 8.** Captura de pantalla al código usado en la hoja programada para calcular descuentos en actas de liquidación de contratistas.

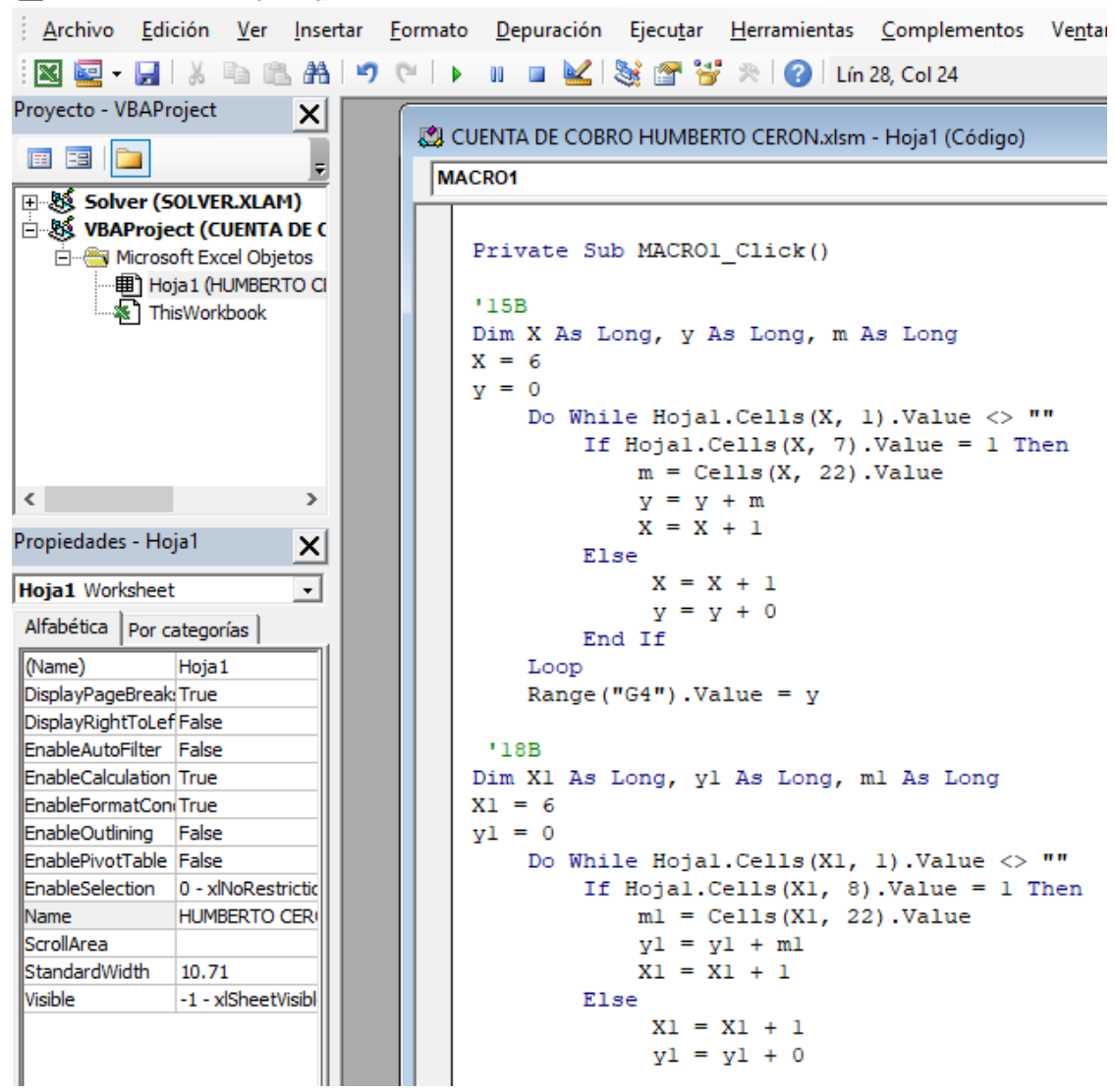

Microsoft Visual Basic para Aplicaciones - CUENTA DE COBRO HUMBERTO CERON.xlsm

**Fuente:** Elaboración propia.

#### **5.1.3. CONTROL DE FACTURACION Y PAGOS REALIZADOS A CONTRATISTAS**

Se realizó un control a la facturación existente y a los respectivos pagos realizados por parte de la empresa a diferentes contratistas durante el periodo de ejecución del proyecto.

|                         |           |                           |                                                                                                    |                         |                             | CONTROL FACTURACION Y PAGOS CONCREINSA S.A.S. GRUPO CONSTRUCTOR CALIBIO S.A.S./UNION TEMPORAL ALIANZA CALIBIO |                                    |                         |                                      |         |                            |                              |                         |                                                   |                |                                |                                |
|-------------------------|-----------|---------------------------|----------------------------------------------------------------------------------------------------|-------------------------|-----------------------------|----------------------------------------------------------------------------------------------------|------------------------------------|-------------------------|--------------------------------------|---------|----------------------------|------------------------------|-------------------------|---------------------------------------------------|----------------|--------------------------------|--------------------------------|
| N <sup>o</sup>          |           | FR CONT.                  | <b>OBJETO</b>                                                                                               | <b>ACTA</b>             | <b>FECHA</b><br><b>ACTA</b> | <b>TOTAL</b><br><b>EJECUTADO</b>                                                                              | <b>IVA/UTILIDAD</b>                | <b>PRESTAMOS</b>        | <b>DESCUENTOS</b>                    |         | <b>RETE</b><br>GTIA        | <b>RETE</b><br><b>FUENTE</b> | <b>AMORTIZA</b>         | <b>NETO A</b><br>PAGAR                            | <b>FACTURA</b> | <b>FECHA</b><br><b>FACTURA</b> | <b>VALOR</b><br><b>FACTURA</b> |
|                         | v         | GCC<br>0032               | Construcción de placa de pavimento para<br>vias internas de manzana G y H                                   |                         | 26/02/2016                  | \$121,361,858                                                                                                 | $\overline{\mathbf{z}}$<br>917,670 | 5                       | $\overline{\mathbf{5}}$<br>1.901.858 | $\sim$  |                            | $\overline{\mathbf{5}}$      | \$34,200,000            | \$119,460,001                                     | 115            | 06/04/2016                     | \$117,088,866                  |
| 2                       | v         | <b>UTAC</b><br>062        | Construccion de pavimento en concreto<br>hidraulico frente manz.A 1-17, manz. B 1-<br>13 y mariz, D 1-4     | $\overline{\mathbf{1}}$ |                             | 01/07/2017 \$ 36.988.390                                                                                      | s<br>331,656                       | s                       | s                                    | 631,128 | \$1,745,948                |                              | \$733.135 \$10.907.179  | \$22,971,000                                      | 291            |                                | 13/07/2017 \$ 35,636,597       |
| 3                       | v         | <b>UTAC</b><br>062        | Construccion de payimento en concreto<br>hidraulico frente manz. 1-17, manz. B 1-<br>13 v mariz, D 1-4      | $\overline{ }$          |                             | 20/07/2017 \$ 31,873,400                                                                                      | $\sim$<br>302.797                  | -5                      | 5                                    | 576,267 | \$1,594,238                | \$ 669,341                   | \$9.962.021             | \$20,968,000                                      | 304            | 15/08/2017                     | \$ 33,100,526                  |
| 4                       | v         | <b>UTAC</b><br>031        | Parqueadero visitantes zona común,<br>tramo via manz. C frente lateral casas 1 y<br>26 v fente a casas 1-13 |                         |                             | 18/01/2017 \$ 65.395.545                                                                                      | $\overline{\mathbf{5}}$<br>586,369 | $\overline{5}$          |                                      |         | \$ 24,777,545 \$ 3,087,001 | \$1,296,184                  | \$19,371,000            | \$40,618,000                                      | 239            | 27/01/2017                     | \$ 64,099,361                  |
| 5                       | v         | <b>UTAC</b><br>005        | Pavimento manz, C v F                                                                                       | $\overline{1}$          | 26/07/2016                  | \$49,037,999                                                                                                  | s<br>370.798                       | \$10,954,000            | \$49,037,999                         |         | \$2,318,095                | \$973,344                    | \$34,792,560            | s                                                 | 141            | 26/07/2016                     | \$48,064,656                   |
| 6                       | v         | <b>UTAC</b><br><b>DDS</b> | Pavimento manz. C y F                                                                                       | $\overline{a}$          | 09/11/2016                  | \$ 38,293,198                                                                                                 | s                                  | 289,552 \$ 29,995,000   |                                      |         | \$ 32,565,198 \$ 1,810,125 | \$760,073                    | - 5                     | \$ 5,728,000                                      | 223            |                                | 26/12/2016 \$ 37,533,125       |
| $\overline{\mathbf{z}}$ | <b>TV</b> | <b>OS</b>                 | Transporte de concreto con bomba<br>estacinaria CP 500                                                      |                         |                             | 21/12/2016 \$ 2.421.600                                                                                       | - 5                                | 5                       | $\overline{\mathbf{5}}$              | 24,600  | 384<br>-5                  | \$24,216                     | - 5                     | \$ 2,397,000                                      | 227            |                                | 26/12/2016 \$ 2.397.384        |
| 8                       | Ŧ         | $_{\text{OST}}$<br>103    | Transporte interno de concreto plastico<br>3000 PSI para losa de cimentacion de<br>edificio torre D         |                         | 22/09/2016                  | \$10,575,000                                                                                                  | ß.                                 | 2                       | 9,796,081<br>s.                      |         | 169<br>×                   | \$105,750                    | s                       | 673,000<br>s.                                     | 177            | 21/10/2016                     | s<br>673,000                   |
| 9                       |           | <b>UTAC</b><br>012        | Construccion de pavimento en concreto<br>hidraulico via principal de acceso a<br>provecto                   |                         | 09/09/2016                  | $\Box$                                                                                                    | $\blacksquare$                     | $\bullet$               | $\Box$                               |         | $\blacksquare$             | $\blacksquare$               | o                       | 33924000                                          |                |                                |                                |
| 10 <sub>1</sub>         | т         | <b>UTAC</b><br>012        | Construccion de paylmento en concreto<br>hidraulico via principal de acceso a<br>provecto.                  | $\overline{2}$          |                             | 22/09/2016 \$ 76.907.210                                                                                      | $\sim$<br>581,529                  | $\overline{\mathbf{5}}$ | $\overline{\mathbf{a}}$              |         |                            |                              |                         | \$3.634.886 \$1.526.514 \$22.710.600 \$47.830.000 | 176            |                                | 21/10/2016 \$ 75.380.696       |
| 11                      | Ŧ         | <b>UTAC</b><br>012        | Construccion de pavimento en concreto<br>hidraulico via principal de acceso a<br>provecto                   | 3                       |                             | 19/10/2016 \$ 14.120.888                                                                                      | $\overline{\mathbf{5}}$<br>106.774 | 5                       | $\overline{\mathbf{a}}$              |         | \$ 667,339                 |                              | \$280,282 \$4,169,880   | \$ 8,782,000                                      | 225            |                                | 26/12/2016 \$ 13.840.606       |
| 12 <sub>1</sub>         |           | <b>UTAC</b><br>012        | Construccion de pavimento en concreto<br>hidraulico via principal de acceso a<br>proyecto                   | $\Delta$                | 21/12/2016                  | $\overline{\mathbf{5}}$<br>8,010,330                                                                          | $\overline{\mathbf{5}}$<br>60,570  | 5                       | $\overline{\mathbf{5}}$              |         | \$ 379,365                 | \$158,995                    | \$ 2,365,440            | \$ 4,981,000                                      |                |                                |                                |
| 13                      | т         | <b>UTAC</b><br>012        | Construccion de pavimento en concreto<br>hidraulico via principal de acceso a<br>provecto                   | 5.                      |                             | 21/12/2016 \$ 5,422.170                                                                                       | 48.999<br>5                        | $\overline{\mathbf{5}}$ | $\overline{\mathbf{5}}$              |         | \$256,416                  |                              | \$ 107,623 \$ 1,601,160 | \$ 3.372,000                                      |                |                                |                                |
| 14                      | π         | <b>UTAC</b><br>012        | Construccion de pavimento en concreto<br>hidraulico via principal de acceso a<br>provecto                   |                         | 21/12/2016 \$               | 717,899                                                                                                    | $\overline{\mathbf{5}}$<br>5.428   | $\sim$                  | $\overline{\mathbf{z}}$              |         | \$ 34,405                  | $5 - 14,249$                 | \$ 211,995              | $\sim$<br>446,000                                 | 224            |                                | 26/12/2016 \$ 13.869.531       |
| 15                      |           | <b>UTAC</b><br>012        | Construccion de pavimento en concreto<br>hidraulico via principal de acceso a<br>provecto                   |                         |                             | 27/04/2017 \$ 5,958,072                                                                                       | $\sim$<br>53,423                   | 5                       | s                                    |         | \$281,291                  | \$118,093                    | \$ 1,759,451            | \$ 3,706,000                                      | 266            | 02/05/2017                     | 5,747,763                      |
| 16                      | Ŧ         | <b>UTAC</b><br>012        | Construccion de pavimento en concreto<br>hidraulico via principal de acceso a<br>provecto.                  | $\mathbf{s}$            | 03/08/2017                  | \$15,448,014                                                                                                  | $\overline{\mathbf{s}}$<br>138,515 | $\overline{\mathbf{5}}$ | s                                    |         | \$729,607                  | \$ 306.190                   | \$ 1.105,474            | \$13,065,000                                      | 301            | 11/08/2017                     | \$15.141.824                   |
| 17                      | я         | <b>UTAC</b><br>012        | Construccion de pavimento en concreto<br>hidraulico via principal de acceso a<br>proyecto                   | $\ddot{ }$              |                             | 17/08/2017 \$ 11,593,844                                                                                      | 103,956<br>$\overline{\mathbf{5}}$ | $\overline{\mathbf{5}}$ | $\overline{\mathbf{5}}$              |         | \$547,616                  | \$229,798                    | -5                      | \$10,635,000                                      | 314            | 18/0817                        | \$11,364,046                   |
| 18                      | т         | <b>UTAC</b><br>006        | Construccion produccion y colocacion de<br>concreto plastico 3000 PSI para losa<br>classed action form 13   | $\mathbf{1}$            |                             | 27/06/2016 \$ 122,794,000 \$                                                                                  | 928,499 \$                         |                         | s                                    |         |                            | \$5,803,690 \$2,437,310 \$   |                         | \$114,553,000                                     | 149            |                                | 03/08/2016 \$ 120,356,690      |
| 19                      | т         | <b>UTAC</b><br>OD4        | Construccion produccion y colocacion de<br>concreto plastico 3000 PSI para losa<br>cimentacion torre D      |                         |                             | 08/06/2016 \$ 97.820,000                                                                                      | $\sim$<br>739,660                  | 5                       | $\overline{\mathbf{z}}$              |         | \$4,623,393                | \$1,941,607                  | -5                      | \$91,255,000                                      | 148            |                                | 03/08/2016 \$95.878.393        |

**Figura 9.** Captura de pantalla al cuadro de control de facturación y pagos realizados a un contratista.

**Fuente:** Elaboración propia.

## **5.1.4. CALCULO DE CASETONES PARA LOSA DE CIMENTACION DE LA TORRE B.**

La cimentación de las torres residenciales del proyecto, están conformadas por una losa aligerada de cimentación.

Para la posterior ejecución de la misma, es necesario contar con todos los materiales e implementos necesarios para su elaboración, por esta razón se calculó con anterioridad la cantidad de casetones necesarios para fundir la losa, cabe mencionar que los casetones que se emplearan son en icopor.

Este cálculo se realizó en base al plano estructural existente, mostrando la ventana de interés en la figura 10.

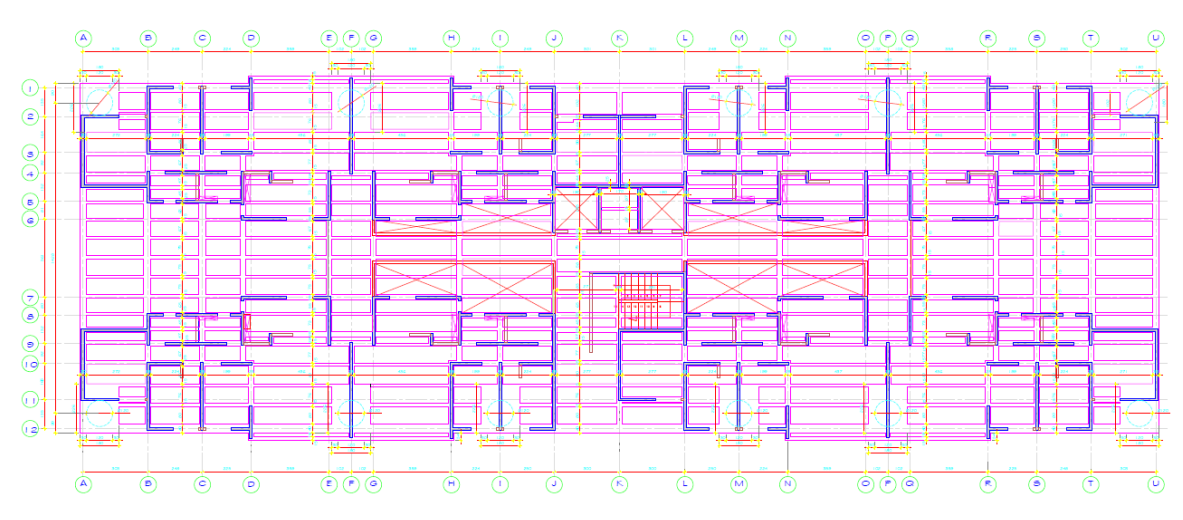

**Figura 10.** Captura de pantalla al plano que contiene la cimentación de la torre B en planta.

**Fuente:** Elaboración propia.

Para este cálculo se realizó un listado con el tamaño individual de cada casetón. A continuación se muestra un segmento del cuadro realizado.

| CANT.        | EJE            | <b>LONGITUD</b> | <b>ANCHO</b> | <b>ALTO</b> | CAM.           | LONG. | <b>L. TOTAL</b> | CANT.        | <b>EJE</b>     | <b>LONGITUD</b> | <b>ANCHO</b> | <b>ALTO</b> | CAM.   | LONG. | <b>L. TOTAL</b> |
|--------------|----------------|-----------------|--------------|-------------|----------------|-------|-----------------|--------------|----------------|-----------------|--------------|-------------|--------|-------|-----------------|
| 1            | $(A-B)(1-2)$   | 1.22            | 0.8          | 0.68        |                | 1.195 | 1.195           | 1            | $(U-T)(1-2)$   | 1.21            | 0.8          | 0.68        |        | 1.185 | 1.185           |
| 1            | $(A-B)(1-2)$   | 1.22            | 0.07         | 0.68        |                | 1.195 | 1.195           | 1            | $(U-T)(1-2)$   | 1.22            | 0.07         | 0.68        |        | 1.195 | 1.195           |
| 1            | $(A-B)(2-3)$   | 1.22            | 0.44         | 0.68        |                | 1.195 | 1.195           | 1            | $(U-T)(2-3)$   | 1.22            | 0.44         | 0.68        |        | 1.195 | 1.195           |
| 1            | $(A-B)(2-3)$   | 2.72            | 0.9          | 0.68        |                | 2.695 | 2.695           | 1            | $(U-T)(2-3)$   | 2.71            | 0.9          | 0.68        |        | 2.685 | 2.685           |
| 1            | $(A-B)(3-4)$   | 2.72            | 0.77         | 0.68        |                | 2.695 | 2.695           | 1            | $(U-T)(3-4)$   | 2.71            | 0.77         | 0.68        |        | 2.685 | 2.685           |
| 1            | $(A-B)(4-5)$   | 2.72            | 0.37         | 0.68        |                | 2.695 | 2.695           | 1            | $(U-T)(4-5)$   | 2.71            | 0.37         | 0.68        |        | 2.685 | 2.685           |
| 1            | $(A-B)(4-5)$   | 2.62            | 0.55         | 0.68        |                | 2.595 | 2.595           | $\mathbf{1}$ | $(U-T)(4-5)$   | 2.62            | 0.55         | 0.68        |        | 2.595 | 2.595           |
| 1            | $(A-B)(5-6)$   | 2.62            | 0.65         | 0.68        |                | 2.595 | 2.595           | 1            | $(U-T)(5-6)$   | 2.62            | 0.65         | 0.68        |        | 2.595 | 2.595           |
| $\mathbf{1}$ | $(A-B)(6-7)$   | 2.62            | 0.67         | 0.68        |                | 2.595 | 2.595           | $\mathbf{1}$ | $(U-T)(6-7)$   | 2.62            | 0.67         | 0.68        |        | 2.595 | 2.595           |
| 1            | $(A-B)(6-7)$   | 2.62            | 0.75         | 0.68        |                | 2.595 | 2.595           | 1            | $(U-T)(6-7)$   | 2.62            | 0.75         | 0.68        |        | 2.595 | 2.595           |
| 1            | $(A-B)(6-7)$   | 2.62            | 0.75         | 0.68        |                | 2.595 | 2.595           | $\mathbf{1}$ | $(U-T)(6-7)$   | 2.62            | 0.75         | 0.68        |        | 2.595 | 2.595           |
| 1            | $(A-B)(6-7)$   | 2.62            | 0.75         | 0.68        |                | 2.595 | 2.595           | 1            | $(U-T)(6-7)$   | 2.62            | 0.75         | 0.68        |        | 2.595 | 2.595           |
| 1            | $(A-B)(7-8)$   | 2.62            | 0.65         | 0.68        |                | 2.595 | 2.595           | 1            | $(U-T)(7-8)$   | 2.62            | 0.65         | 0.68        |        | 2.595 | 2.595           |
| 1            | $(A-B)(8-9)$   | 2.62            | 0.55         | 0.68        |                | 2.595 | 2.595           | 1            | $(U-T)(8-9)$   | 2.62            | 0.54         | 0.68        |        | 2.595 | 2.595           |
| 1            | $(A-B)(8-9)$   | 2.72            | 0.37         | 0.68        |                | 2.695 | 2.695           | 1            | $(U-T)(8-9)$   | 2.71            | 0.37         | 0.68        |        | 2.685 | 2.685           |
| 1            | $(A-B)(9-10)$  | 2.72            | 0.77         | 0.68        |                | 2.695 | 2.695           | 1            | $(U-T)(9-10)$  | 2.71            | 0.77         | 0.68        |        | 2.685 | 2.685           |
| 1            | $(A-B)(10-11)$ | 2.72            | 0.9          | 0.68        |                | 2.695 | 2.695           | 1            | $(U-T)(10-11)$ | 2.71            | 0.9          | 0.68        |        | 2.685 | 2.685           |
| 1            | $(A-B)(10-11)$ | 1.22            | 0.44         | 0.68        |                | 1.195 | 1.195           | 1            | $(U-T)(10-11)$ | 1.21            | 0.44         | 0.68        |        | 1.185 | 1.185           |
| 1            | $(A-B)(11-12)$ | 1.22            | 0.07         | 0.68        |                | 1.195 | 1.195           | 1            | $(U-T)(11-12)$ | 1.21            | 0.07         | 0.68        |        | 1.185 | 1.185           |
| 1            | $(A-B)(11-12)$ | 1.22            | 0.8          | 0.68        |                | 1.195 | 1.195           | 1            | $(U-T)(11-12)$ | 1.21            | 0.8          | 0.68        |        | 1.185 | 1.185           |
| 1            | $(B-C)(1-2)$   | 2.24            | 0.8          | 0.68        |                | 2.215 | 2.215           | 1            | $(T-S)(1-2)$   | 2.24            | 0.8          | 0.68        |        | 2.215 | 2.215           |
| 1            | $(B-C)(2-3)$   | 2.24            | 0.76         | 0.68        |                | 2.215 | 2.215           | 1            | $(T-S)(2-3)$   | 2.24            | 0.76         | 0.68        |        | 2.215 | 2.215           |
| 1            | $(B-C)(2-3)$   | 2.24            | 0.8          | 0.68        |                | 2.215 | 2.215           | 1            | $(T-S)(2-3)$   | 2.24            | 0.8          | 0.68        |        | 2.215 | 2.215           |
| 1            | $(B-C)(3-4)$   | 2.24            | 0.67         | 0.68        |                | 2.215 | 2.215           | 1            | $(T-S)(3-4)$   | 2.24            | 0.67         | 0.68        |        | 2.215 | 2.215           |
| 1            | $(B-C)(4-5)$   | 2.24            | 0.47         | 0.68        |                | 2.215 | 2.215           | $\mathbf{1}$ | $(T-S)(4-S)$   | 2.24            | 0.47         | 0.68        |        | 2.215 | 2.215           |
| 1            | $(B-C)(4-5)$   | 2.24            | 0.45         | 0.68        |                | 2.215 | 2.215           | 1            | $(T-S)(4-S)$   | 2.24            | 0.45         | 0.68        |        | 2.215 | 2.215           |
| 1            | $(B-C)(5-6)$   | 2.19            | 0.65         | 0.68        |                | 2.165 | 2.165           | $\mathbf{1}$ | $(T-S)(5-6)$   | 2.19            | 0.65         | 0.68        |        | 2.165 | 2.165           |
| 1            | $(B-C)(5-6)$   | 1               | 0.6          | 0.68        | <b>CAM. 20</b> | 0.975 | 0.975           | 1            | $(T-S)(5-6)$   | 1               | 0.6          | 0.68        | CAM. 3 | 0.975 | 0.975           |
| $\mathbf{1}$ | $(B-C)(6-7)$   | 2.19            | 0.67         | 0.68        |                | 2.165 | 2.165           | $\mathbf{1}$ | $(T-S)(6-7)$   | 2.19            | 0.67         | 0.68        |        | 2.165 | 2.165           |
| 1            | $(B-C)(6-7)$   | 2.19            | 0.75         | 0.68        |                | 2.165 | 2.165           | 1            | $(T-S)(6-7)$   | 2.19            | 0.75         | 0.68        |        | 2.165 | 2.165           |
| 1            | $(B-C)(6-7)$   | $\mathbf{1}$    | 0.6          | 0.68        | <b>CAM. 21</b> | 0.975 | 0.975           | 1            | $(T-S)(6-7)$   | 2.19            | 0.75         | 0.68        |        | 2.165 | 2.165           |
| 1            | $(B-C)(6-7)$   | 2.19            | 0.75         | 0.68        |                | 2.165 | 2.165           | 1            | $(T-S)(6-7)$   | 2.19            | 0.75         | 0.68        |        | 2.165 | 2.165           |
| 1            | $(B-C)(6-7)$   | 2.19            | 0.75         | 0.68        |                | 2.165 | 2.165           | 1            | $(T-S)(7-S)$   | 2.19            | 0.65         | 0.68        |        | 2.165 | 2.165           |
| 1            | $(B-C)(7-8)$   | 2.19            | 0.65         | 0.68        |                | 2.165 | 2.165           | 1            | $(T-S)(7-8)$   | 1               | 0.6          | 0.68        | CAM.1  | 0.975 | 0.975           |
| 1            | $(B-C)(7-8)$   | 1               | 0.6          | 0.68        | <b>CAM. 18</b> | 0.975 | 0.975           | 1            | $(T-S)(8-9)$   | 2.24            | 0.45         | 0.68        |        | 2.215 | 2.215           |
| $\mathbf{1}$ | $(B-C)(8-9)$   | 2.24            | 0.45         | 0.68        |                | 2.215 | 2.215           | 1            | $(T-S)(8-9)$   | 2.24            | 0.47         | 0.68        |        | 2.215 | 2.215           |
| 1            | $(B-C)(8-9)$   | 2.24            | 0.47         | 0.68        |                | 2.215 | 2.215           | 1            | $(T-S)(9-10)$  | 2.24            | 0.67         | 0.68        |        | 2.215 | 2.215           |
| $\mathbf{1}$ | $(B-C)(9-10)$  | 2.24            | 0.67         | 0.68        |                | 2.215 | 2.215           | 1            | $(T-S)(10-11)$ | 2.24            | 0.8          | 0.68        |        | 2.215 | 2.215           |

**Figura 11.** Captura de pantalla al primer cuadro de cantidad de casetones.

Luego por facilidad constructiva, se agruparon los casetones que tenían medidas similares y se procedió a realizar un segundo cuadro de cantidad de casetones con sus correspondientes medidas.

| <b>CASETONES</b><br>C<br><b>ACHO</b><br><b>ACHO</b><br>LONG.<br>CANT.<br>LONG.<br>CANT.<br>CANT.<br>6<br>0.80<br>1.20<br>7<br>0.45<br>1.59<br>з<br>2<br>0.80<br>1.19<br>1<br>0.45<br>2.2<br>1<br>7<br>2<br>0.80<br>1.43<br>0.45<br>2.22<br>1<br>2<br>6<br>0.80<br>1.44<br>1<br>0.45<br>2.69<br>12<br>2.79<br>0.80<br>1.97<br>1<br>0.45<br>6<br>2.22<br>9<br>6<br>12<br>0.80<br>0.47<br>1.59<br>2<br>0.80<br>2.2<br>6<br>2.75<br>1<br>0.47<br>7<br>2<br>0.80<br>3.56<br>0.47<br>2.22<br>6<br>6<br>0.80<br>3.57<br>0.54<br>13<br>1<br>2.6<br>6<br>0.80<br>4.34<br>4<br>0.55<br>1.77<br>1<br>2<br>0.80<br>4.35<br>з<br>0.55<br>5<br>2.6<br>8<br>0.55<br>3.7<br>1<br>1<br>0.07<br>1.19<br>з<br>0.07<br>1.2<br>1<br>0.58<br>5.75<br>4 | <b>ATIBIC</b><br><b>ACHO</b><br>0.73<br>0.73<br>0.73<br>0.73<br>0.75<br>0.75<br>0.75<br>0.75<br>0.75<br>0.75<br>0.75 | LONG.<br>1.77<br>1.84<br>3.49<br>3.7<br>1.54<br>1.77<br>2.17<br>2.6<br>3.7<br>4.07 |
|----------------------------------------------------------------------------------------------------|----------------------------------------------------------------------------------------------------|------------------------------------------------------------------------------------|
|                                                                                                    |                                                                                                    |                                                                                    |
|                                                                                                    |                                                                                                    |                                                                                    |
|                                                                                                    |                                                                                                    |                                                                                    |
|                                                                                                    |                                                                                                    |                                                                                    |
|                                                                                                    |                                                                                                    |                                                                                    |
|                                                                                                    |                                                                                                    |                                                                                    |
|                                                                                                    |                                                                                                    |                                                                                    |
|                                                                                                    |                                                                                                    |                                                                                    |
|                                                                                                    |                                                                                                    |                                                                                    |
|                                                                                                    |                                                                                                    |                                                                                    |
|                                                                                                    |                                                                                                    |                                                                                    |
|                                                                                                    |                                                                                                    |                                                                                    |
|                                                                                                    |                                                                                                    | 4.08                                                                               |
|                                                                                                    | 0.75                                                                                                    | 5.75                                                                               |
|                                                                                                    | 0.76                                                                                                    | 1.2                                                                                |
| 1<br>0.07<br>2.75<br>4<br>0.65<br>1.54<br>2                                                                                                    | 0.76                                                                                                    | 1.43                                                                               |
| 1<br>0.1<br>4<br>0.65<br>2.17<br>2<br>5.75                                                                                                    | 0.76                                                                                                    | 1.44                                                                               |
| 1<br>0.18<br>1.02<br>4<br>0.65<br>2.6<br>4                                                                                                    | 0.76                                                                                                    | 1.97                                                                               |
| 4<br>4<br>0.18<br>4.34<br>1<br>0.65<br>2.69                                                                                                    | 0.76                                                                                                    | 2.22                                                                               |
| 1<br>0.65<br>2.79<br>1<br>7<br>0.19<br>1.02                                                                                                    | 0.76                                                                                                    | 2.75                                                                               |
| 3<br>4<br>0.19<br>1.77<br>1<br>0.65<br>4.06                                                                                                    | 0.76                                                                                                    | 3.56                                                                               |
| 4<br>0.19<br>4.34<br>2<br>4.08<br>5<br>0.65                                                                                                    | 0.76                                                                                                    | 3.57                                                                               |
| 7<br>0.29<br>1.54<br>2<br>2.41<br>2<br>0.67                                                                                                    | 0.77                                                                                                    | 2.69                                                                               |
| 1<br>0.29<br>8<br>2<br>2.43<br>0.67<br>1.59                                                                                                    | 0.77                                                                                                    | 2.7                                                                                |
| 2<br>0.37<br>2.69<br>2<br>0.67<br>1.77<br>2                                                                                                    | 0.77                                                                                                    | 2.75                                                                               |
| 2<br>2<br>8<br>0.37<br>2.7<br>0.67<br>2.17                                                                                                    | 0.77                                                                                                    | 4.72                                                                               |
| 2<br>0.37<br>2.75<br>8<br>0.67<br>2.22<br>1                                                                                                    | 0.83                                                                                                    | 2.69                                                                               |
| 0.44<br>2<br>1<br>1<br>1.19<br>0.67<br>2.6                                                                                                    | 0.83                                                                                                    | 2.79                                                                               |
| з<br>0.44<br>1.2<br>2<br>0.67<br>2.75<br>2                                                                                                    | 0.87                                                                                                    | 1.68                                                                               |
| 0.44<br>4<br>2<br>1<br>2.73<br>0.67<br>3.7                                                                                                    | 0.9                                                                                                    | 2.69                                                                               |
| 2<br>2<br>4<br>0.44<br>2.75<br>0.67<br>4.06                                                                                                    | 0.9                                                                                                    | 2.7                                                                                |
| 1<br>2<br>1.9<br>1.93<br>0.67<br>4.08<br>4                                                                                                    | 0.9                                                                                                    | 2.75                                                                               |
| 2                                                                                                    | 1.02                                                                                                    | 2.75                                                                               |
| 805.28<br><b>ML DE CASETONES:</b>                                                                                                    |                                                                                                    |                                                                                    |

**Figura 12.** Captura de pantalla al segundo cuadro de cantidad de casetones.

## **5.1.5. CALCULO DE ACERO DE REFUERZO (PELOS).**

Para la realización de la cimentación y posteriormente la fundición de los muros del primer piso de la torre B, es necesario calcular el acero de refuerzo necesario con el que se debe contar.

Este cálculo se realizó en base al plano estructural existente que contiene la alzada de los muros estructurales del primer piso.

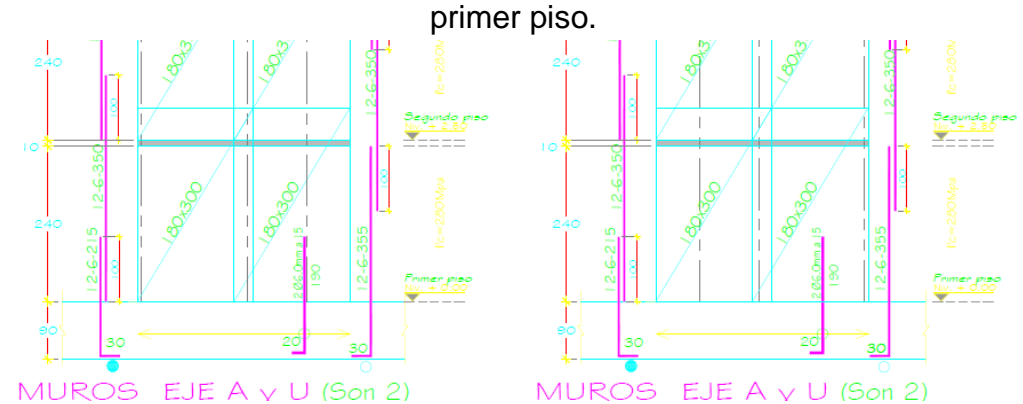

**Figura 13.** Captura de pantalla al plano de alzada de muros estructúrales del

**Fuente:** Elaboración propia.

A partir del plano anterior mencionado, fue posible la elaboración de un cuadro resumen donde se encuentra especificado la cantidad de acero necesario para la ejecución de la cimentación de la torre B.

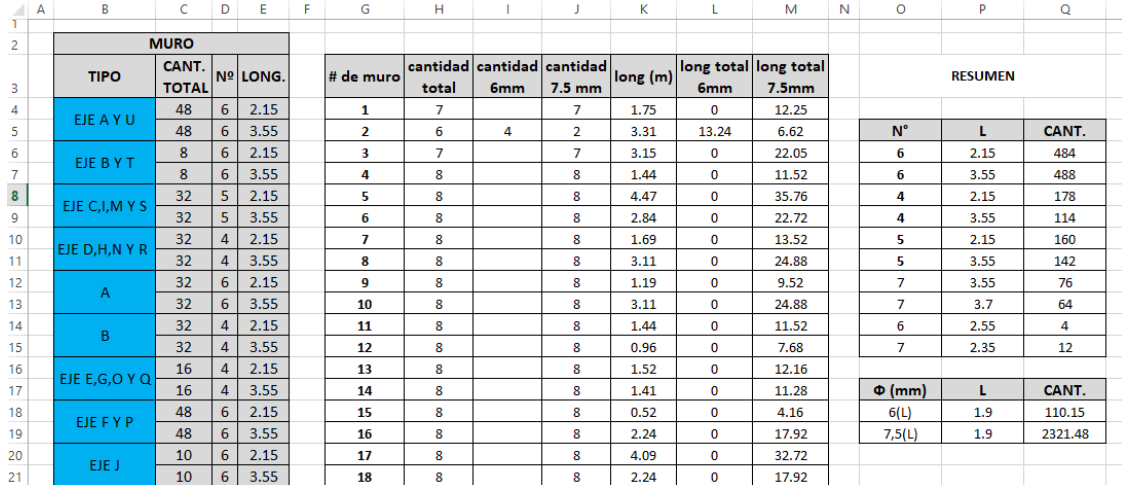

**Figura 14.** Captura de pantalla al cuadro de aceros de cimentación-primer piso.

Una vez calculado el acero requerido, se procedio a ingresar los datos necesarios al software proporcionado por la empresa figuradora, para realizar el pedido correspondiente.

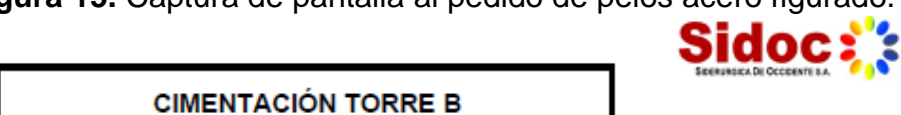

**Figura 15.** Captura de pantalla al pedido de pelos acero figurado.

02-FEBRERO-18 **LISTADO PARA ESTRIBADORA** 

PÁGINA: 1 de 1

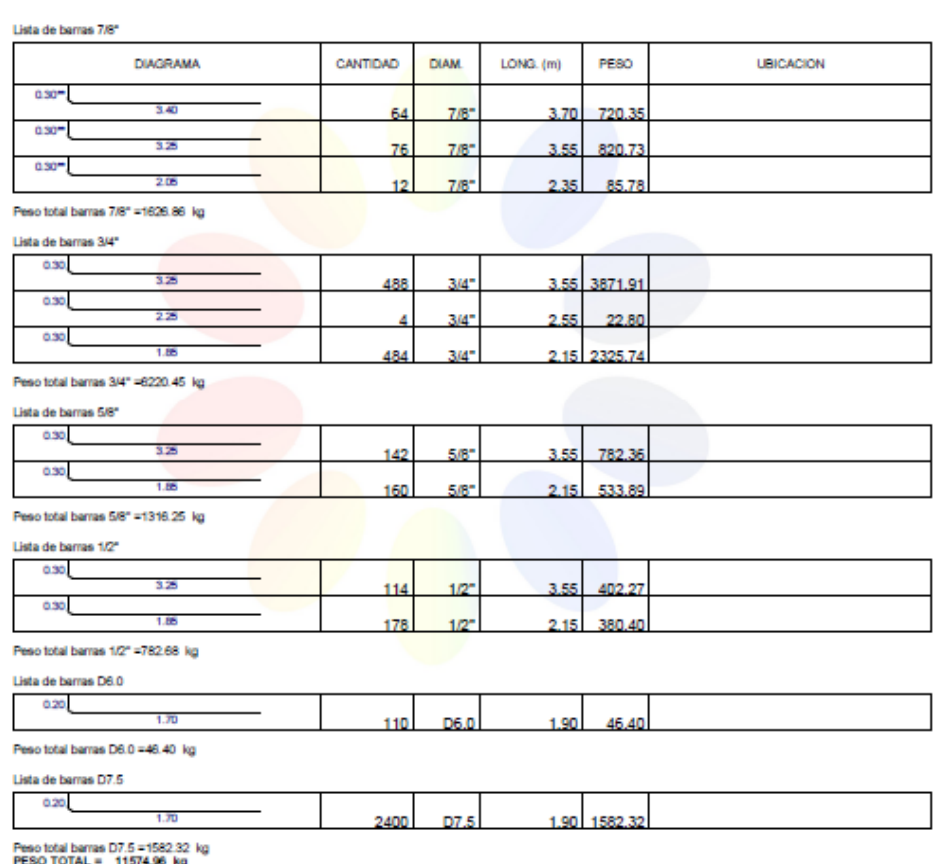

#### **5.1.6. CALCULO DE ACERO DE REFUERZO (LOSA)**

El proceso realizado para los pelos de acero de refuerzo, fue empleado para calcular el acero necesario para la losa de cimentación, conformado por barras sin figurar, acero figurado y mallas, obteniendo así, los resultados que se muestran a continuación:

**Figura 16.** Captura de pantalla al pedido de acero figurado para la losa de cimentación.

> **CIMETACION TORRE B (LOSA)** 02-FEBRERO-18 **LISTADO PARA ESTRIBADORA**

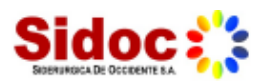

PÁGINA: 1 de 1

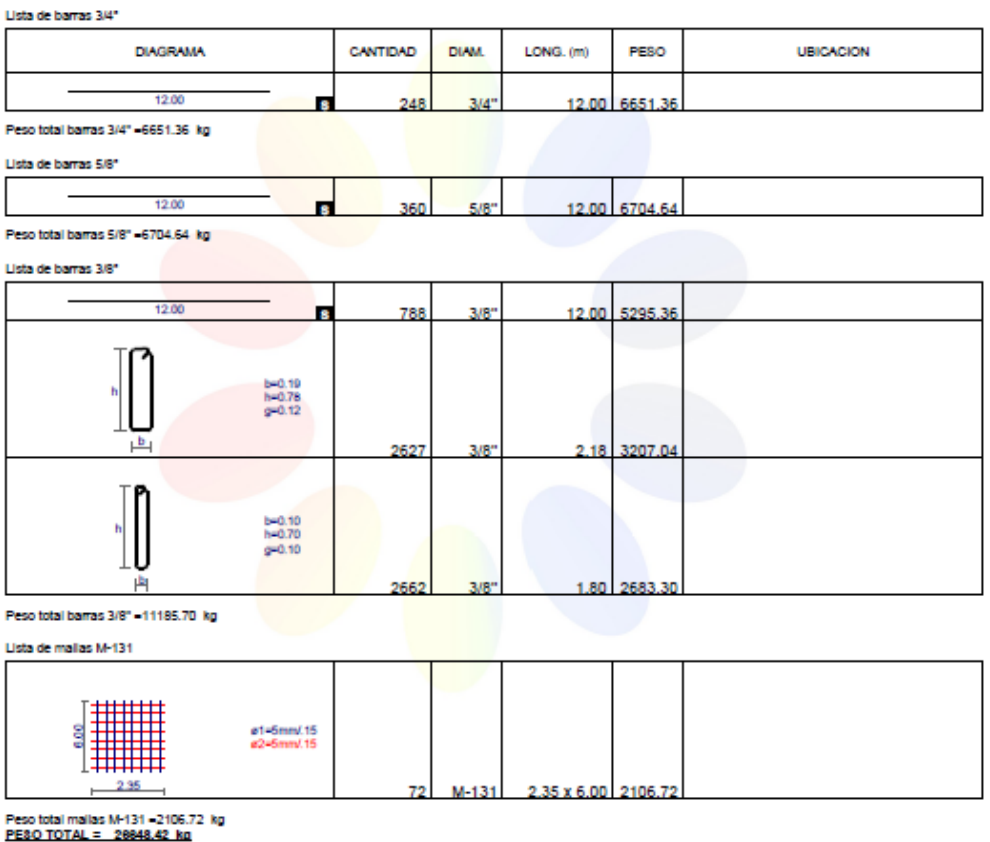

# **5.1.7. APOYO A LA VERIFICACION DE CANTIDADES DE OBRA PARA EL MODULO 3.**

El proyecto consta de dos niveles para los parqueaderos de las torres residenciales, los cuales por motivos constructivos se desarrollan y ejecutan por módulos, siendo estos tramos de aproximadamente 45 metros lineales.

El apoyo realizado para la verificación de cantidades de obra, corresponde al módulo 3, el cual se encuentra ubicado entre los ejes 14 y 20, como se muestra en la siguiente figura.

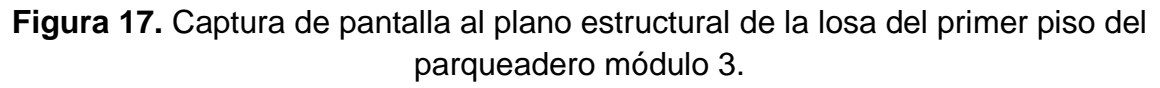

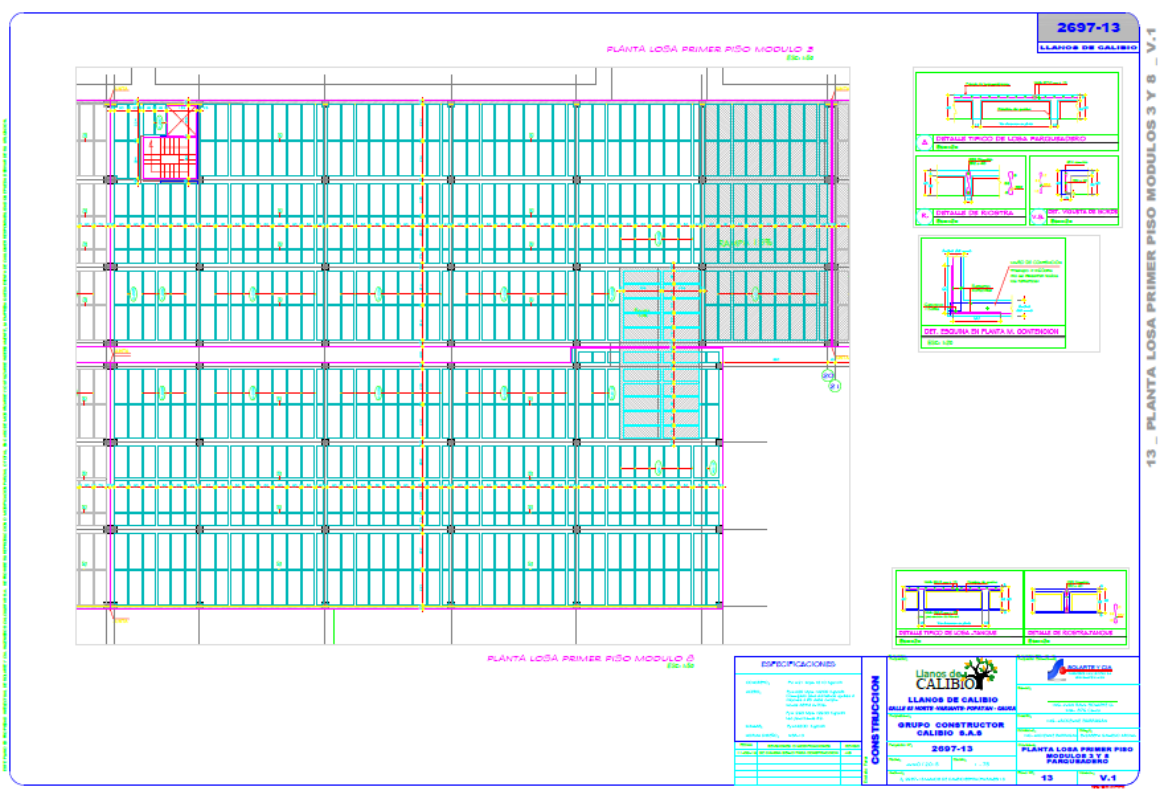

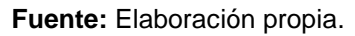

Posteriormente se procedió en base a un documento de Excel existente, verificar las cantidades y memorias de cálculo de los ítems correspondientes.

A continuación se muestra la memoria de cálculo de un ítem como representación de los demás.

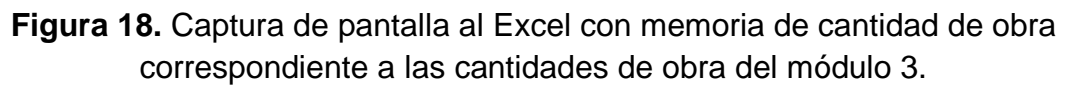

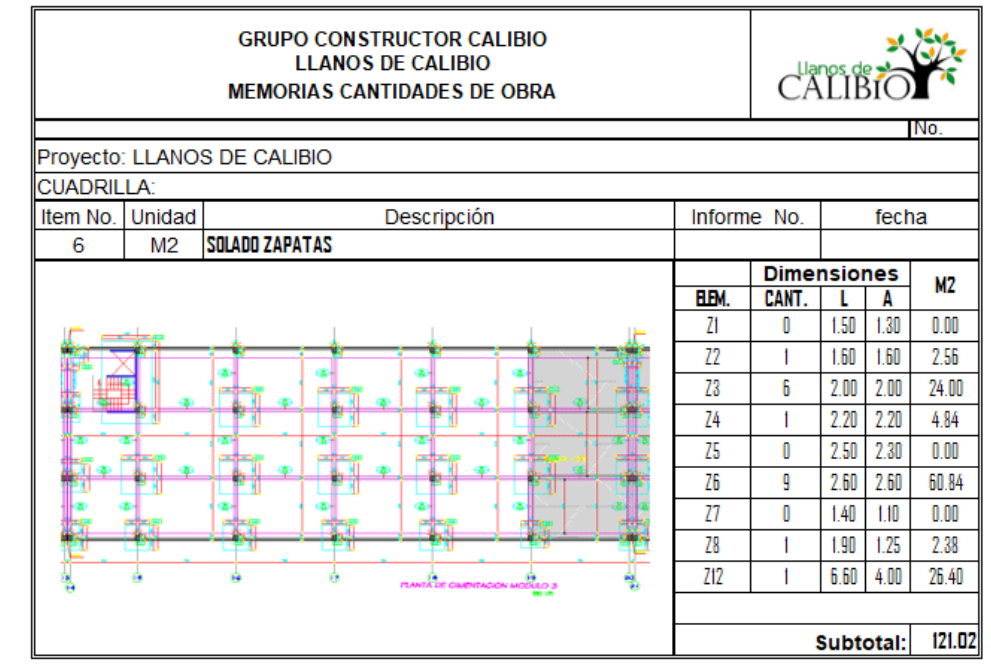

**Fuente:** Elaboración propia.

De lo anterior se obtuvo un documento final, con los siguientes capítulos:

**Figura 19.** Captura de pantalla al cuadro con los capítulos y las cantidades de obra del módulo 3.

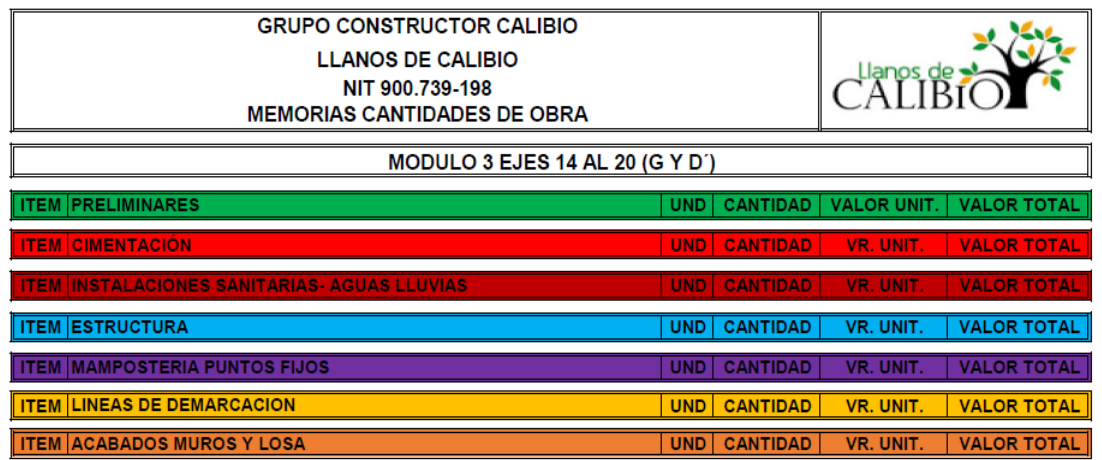

**Fuente:** Elaboración propia.

Los cuales se desglosan en sus respectivos ítems. A continuación se muestra una parte del documento final.

**Figura 20.** Captura de pantalla al cuadro con las cantidades de obra del módulo 3.

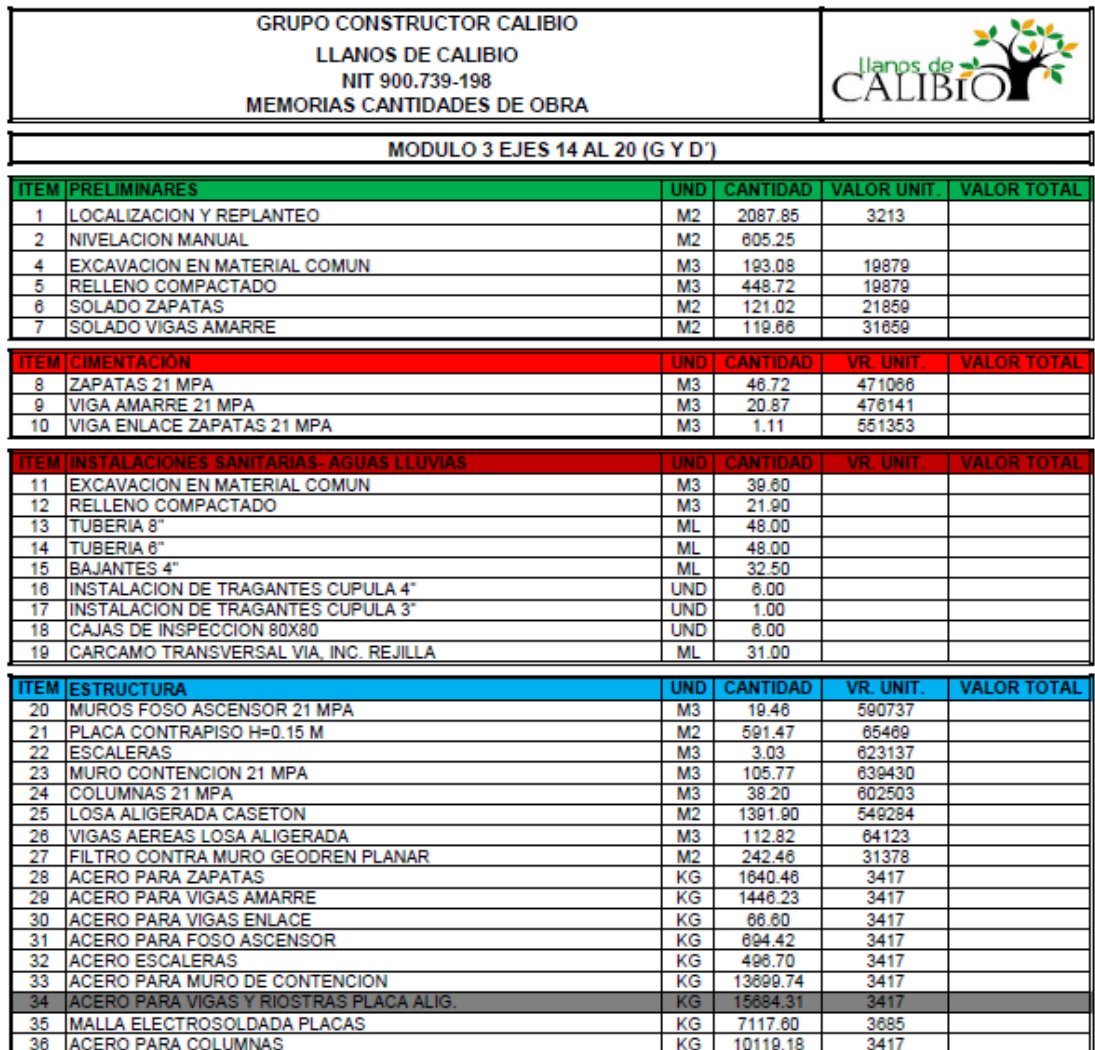

**Fuente:** Elaboración propia.

## **5.1.8. CALCULO DE CANTIDADES DE OBRA DE LA UTB.**

El proyecto cuenta con una unidad de tratamiento de basuras (UTB). La cual se ubica, para comodidad de los propietarios a un lado de la glorieta que conecta la entrada principal con la vía hacia los parqueaderos.

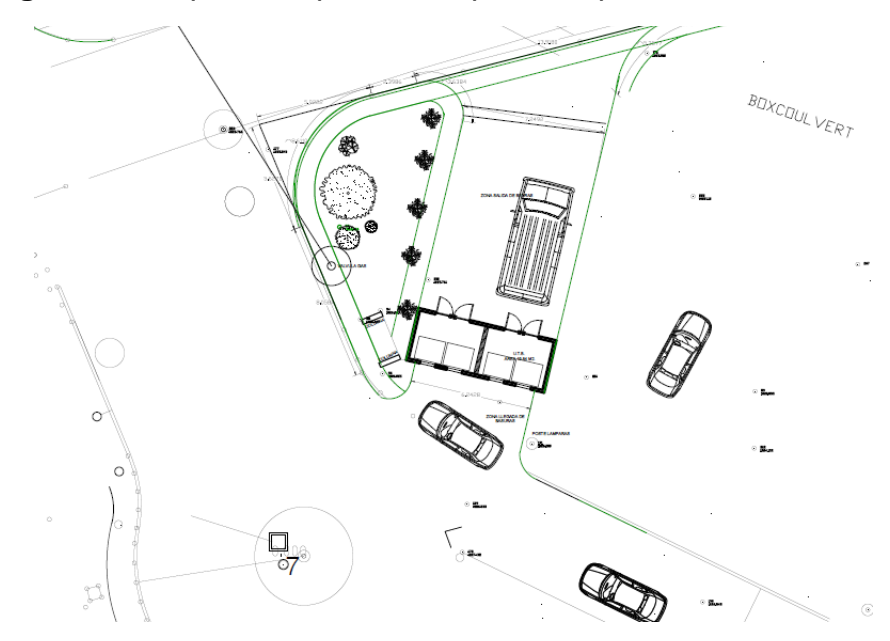

**Figura 21.** Captura de pantalla al plano arquitectónico de la UTB.

**Fuente:** Elaboración propia.

La UTB debe almacenar grandes cantidades de basura, la producida por 576 apartamentos, es por ello que tiene por dimensiones 7,24 m de largo y 2,74 m de ancho, conformada por un canaleta de desagüe, 4 ventanas como sistemas de aireación, una puerta para el ingreso de personal autorizado, dos puertas dobles para el almacenamiento y una cubierta inclinada aproximadamente 10 % tipo PVC.

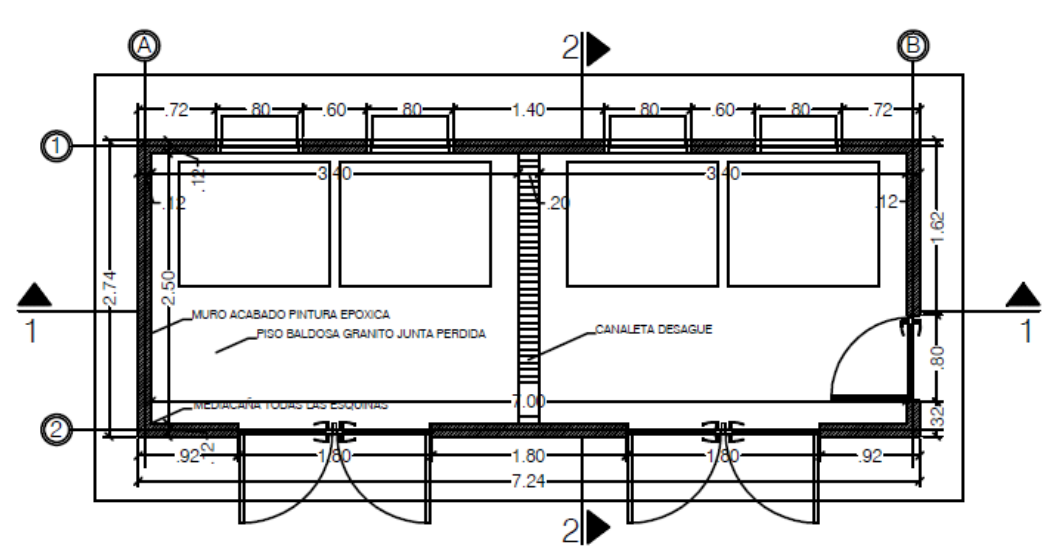

**Figura 22.** Captura de pantalla al plano con la distribución del primer piso de la UTB.

**Fuente:** Elaboración propia

Para realizar los cálculos de cantidades de obra de la UTB, se tuvo en cuenta los planos existentes y las siguientes consideraciones:

- Para los sistemas de desagüe e instalaciones subterráneas se establecieron 6 mL de tubería PVC de 4" y una caja de inspección.
- Las columnetas se establecieron de 20 cm por 12 cm.
- Los muros son en mampostería con bloques N° 4.

**Figura 23.** Captura de pantalla al plano arquitectónico de la UTB.

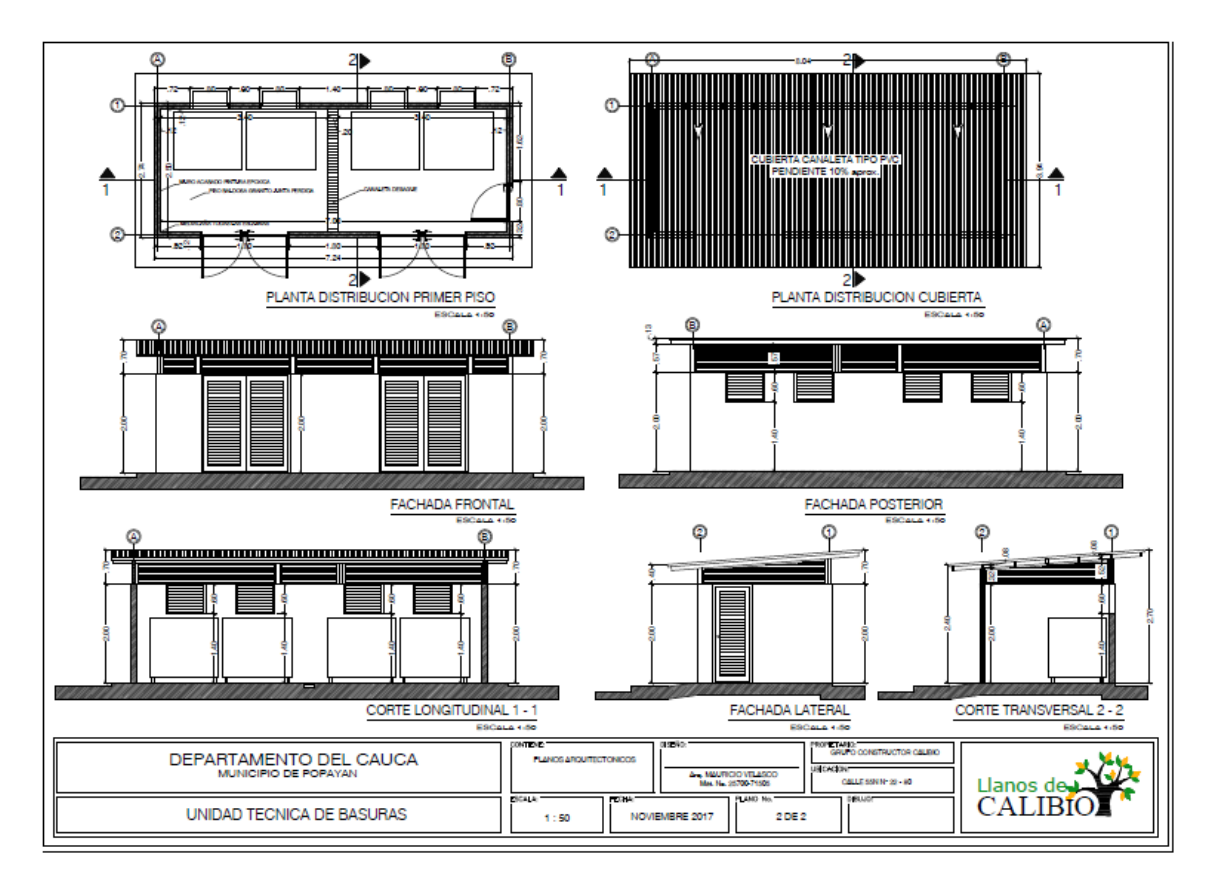

**Fuente:** Elaboración propia

En base a lo anterior se calcularon las cantidades de los items correspondientes, aplicando los conocimientos adquiridos en el curso de costos de la construcción. Obteniendo así, un conjunto de memorias de las cantidades de obra calculadas, reflejadas en un cuadro resumen.

A continuación se presenta una memoria de cálculo de la UTB en representación de las demás memorias de cálculo elaboradas.

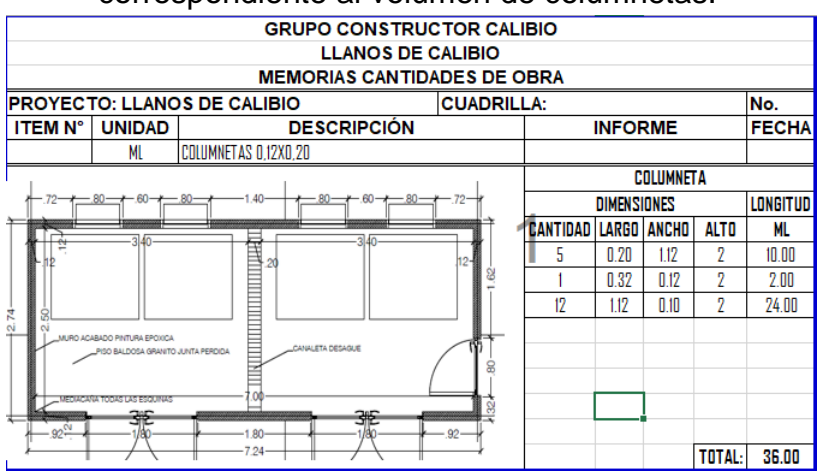

#### **Figura 24.** Captura de pantalla al Excel con memoria de cantidad de obra correspondiente al volumen de columnetas.

**Fuente:** Elaboración propia

Obteniendo así las cantidades representadas en el siguiente cuadro.

**Figura 25.** Captura de pantalla al cuadro con los capítulos que conforman las cantidades de obra de la UTB.

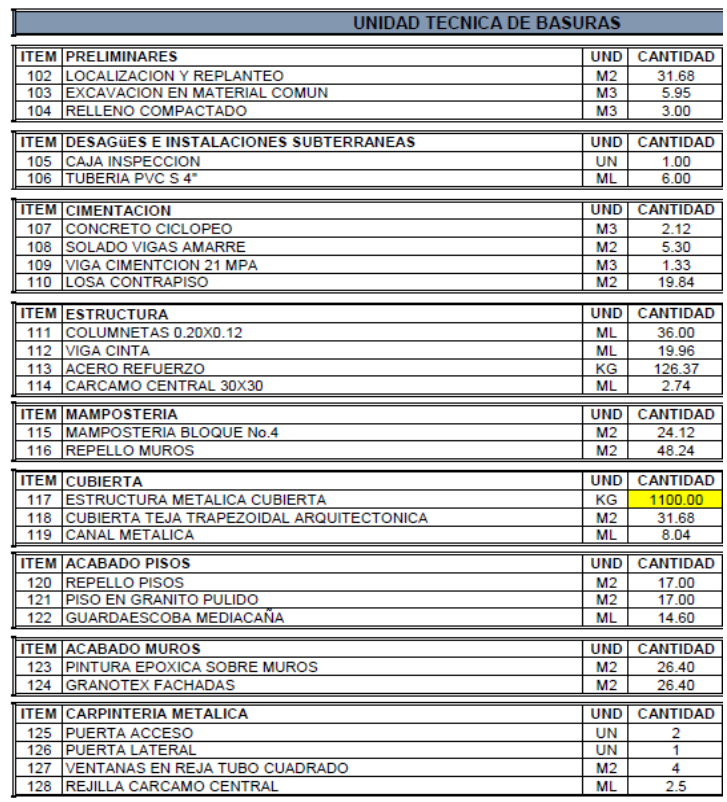

# **5.1.9. CALCULO DE CANTIDADES DE OBRA DEL CLUB HOUSE**

El proyecto cuenta con club house de 458 m<sup>2</sup>, conformado por dos pisos. El nivel inferior cuenta con 8 columnas circulares, sin muros, conformado únicamente por escaleras longitudinales, locación de baños (un baño para hombres, un baño para mujeres y un baño para incapacitados) y un cuarto de depósito, permitiendo así, un área despejada.

El segundo piso es un salón social, espacioso y cubierto, conformado por una locación de baños (un baño para hombres, un baño para mujeres y un baño para incapacitados) y un mesón con fregadero.

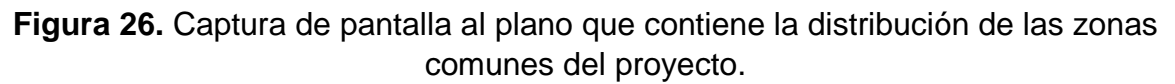

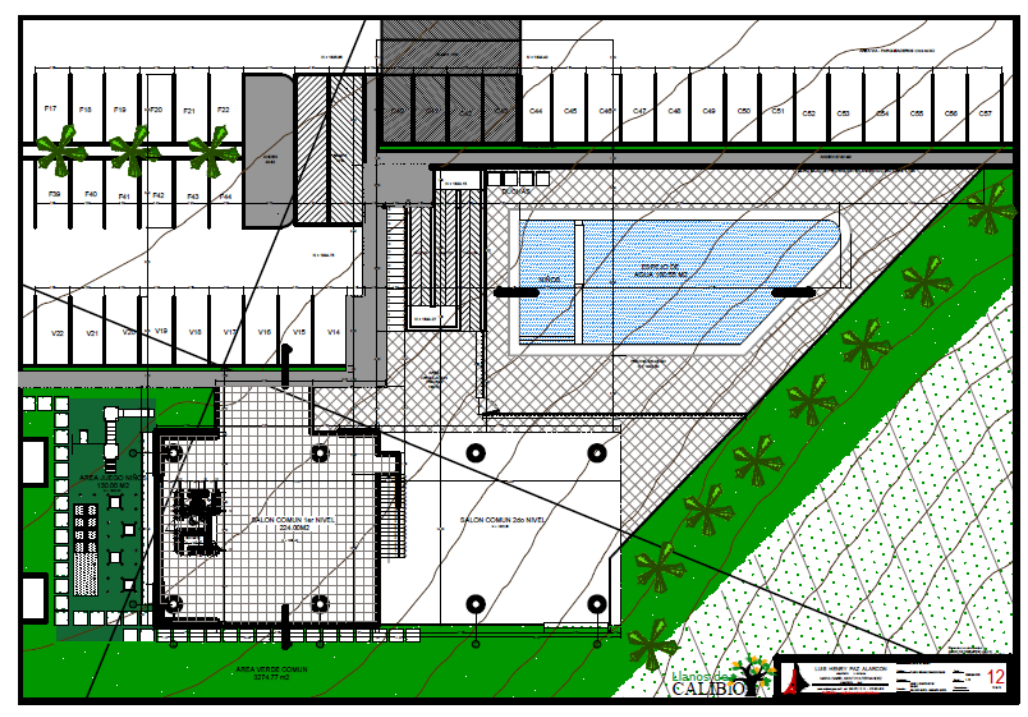

**Fuente:** Elaboración propia

El cálculo de las cantidades se realizó en base a los siguientes planos existentes:

- Plano estructural nivel inferior y superior (figura 26)
- Plano estructural de cubierta (figura 27)
- Plano de despiece del Club House (figura 28)

**Figura 27.** Captura de pantalla al plano estructural con el nivel inferior y superior del Club House.

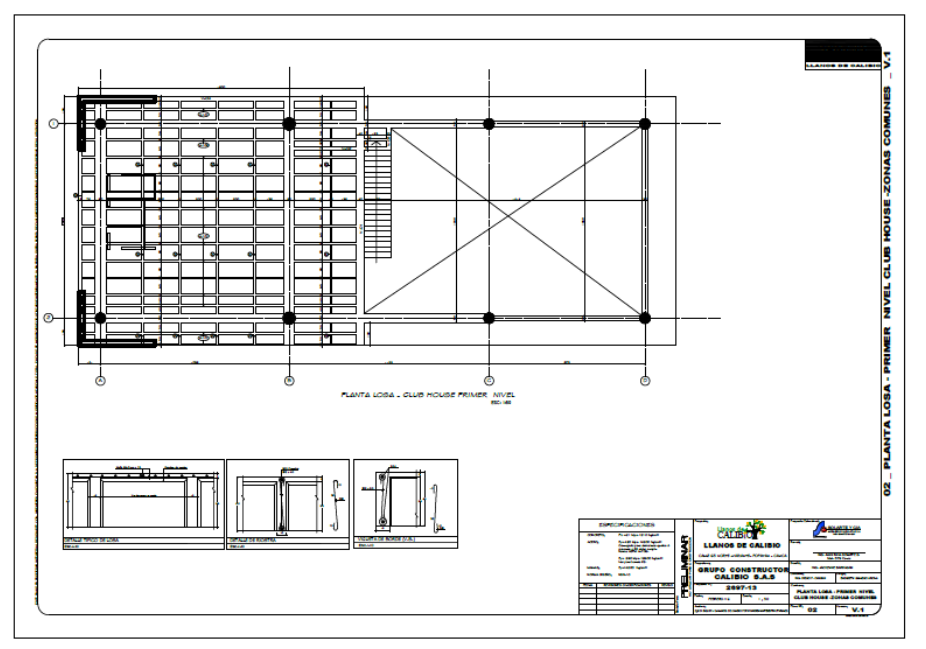

**Fuente:** Elaboración propia

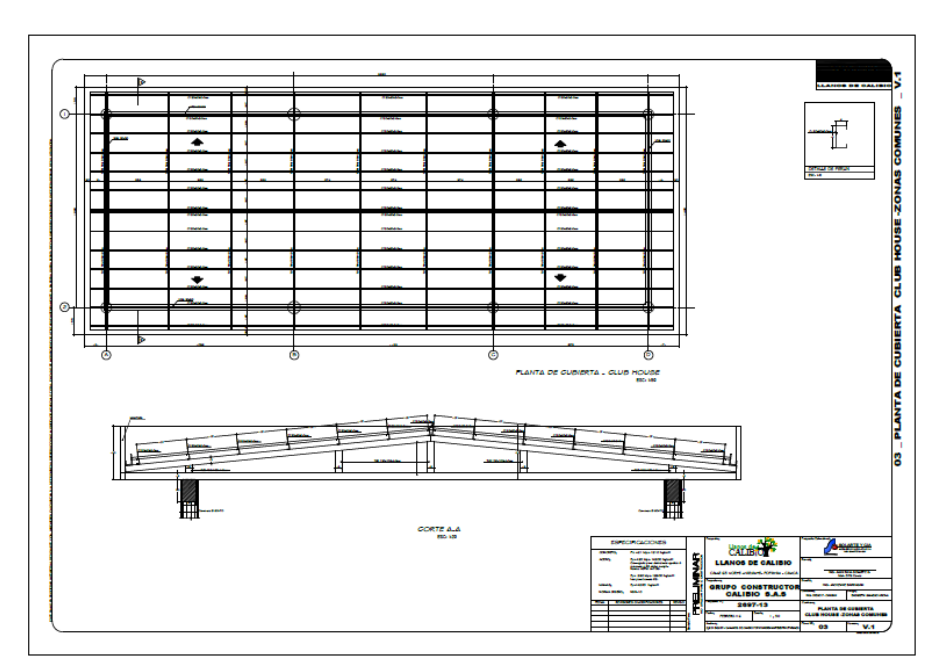

**Figura 28.** Captura de pantalla al plano estructural de cubierta del Club House.

**Figura 29.** Captura de pantalla al plano con el despiece de columnas y vigas del Club House.

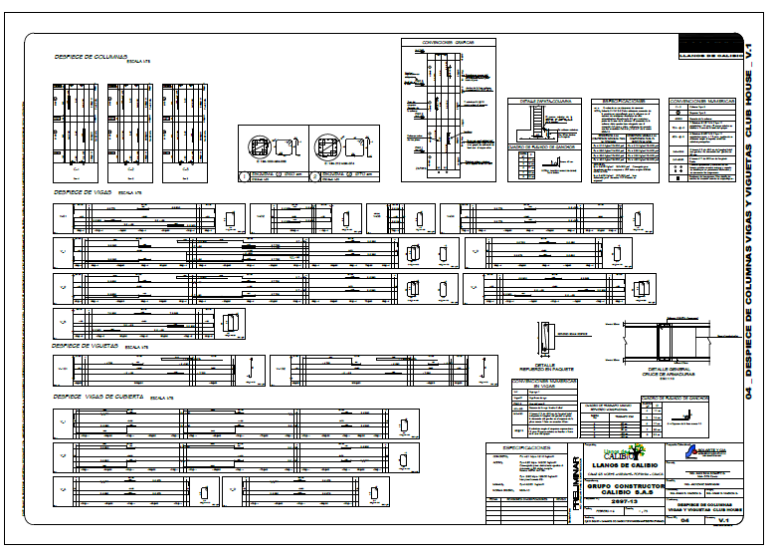

**Fuente:** Elaboración propia

En base a lo anterior se calcularon las cantidades de los items correspondientes, aplicando los conocimientos adquiridos en el curso de costos de la construcción. Obteniendo así, un conjunto de memorias de las cantidades de obra calculadas, reflejadas en un cuadro resumen.

A continuación se presenta una memoria de cálculo del Club House en representación de las demás memorias de cálculo elaboradas.

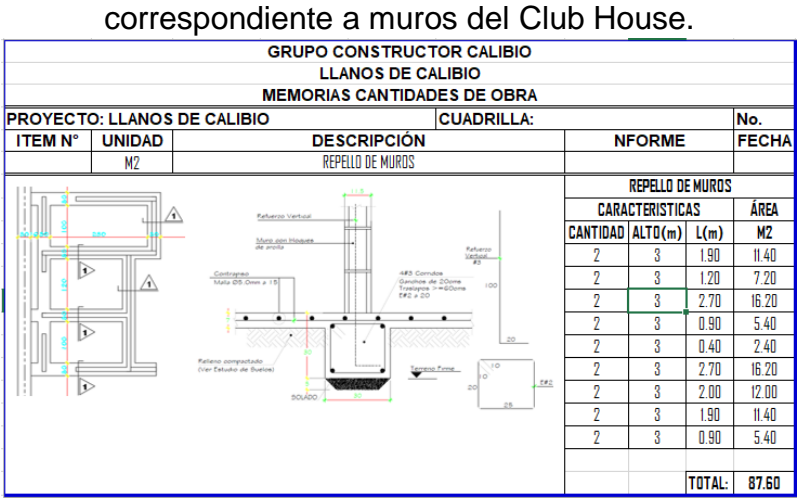

**Figura 30.** Captura de pantalla al Excel con memoria de cantidad de obra

**Fuente:** Elaboración propia

Obteniendo así las cantidades representadas en el siguiente cuadro.

**Figura 31.** Captura de pantalla al cuadro con los capítulos que conforman las cantidades de obra del club house.

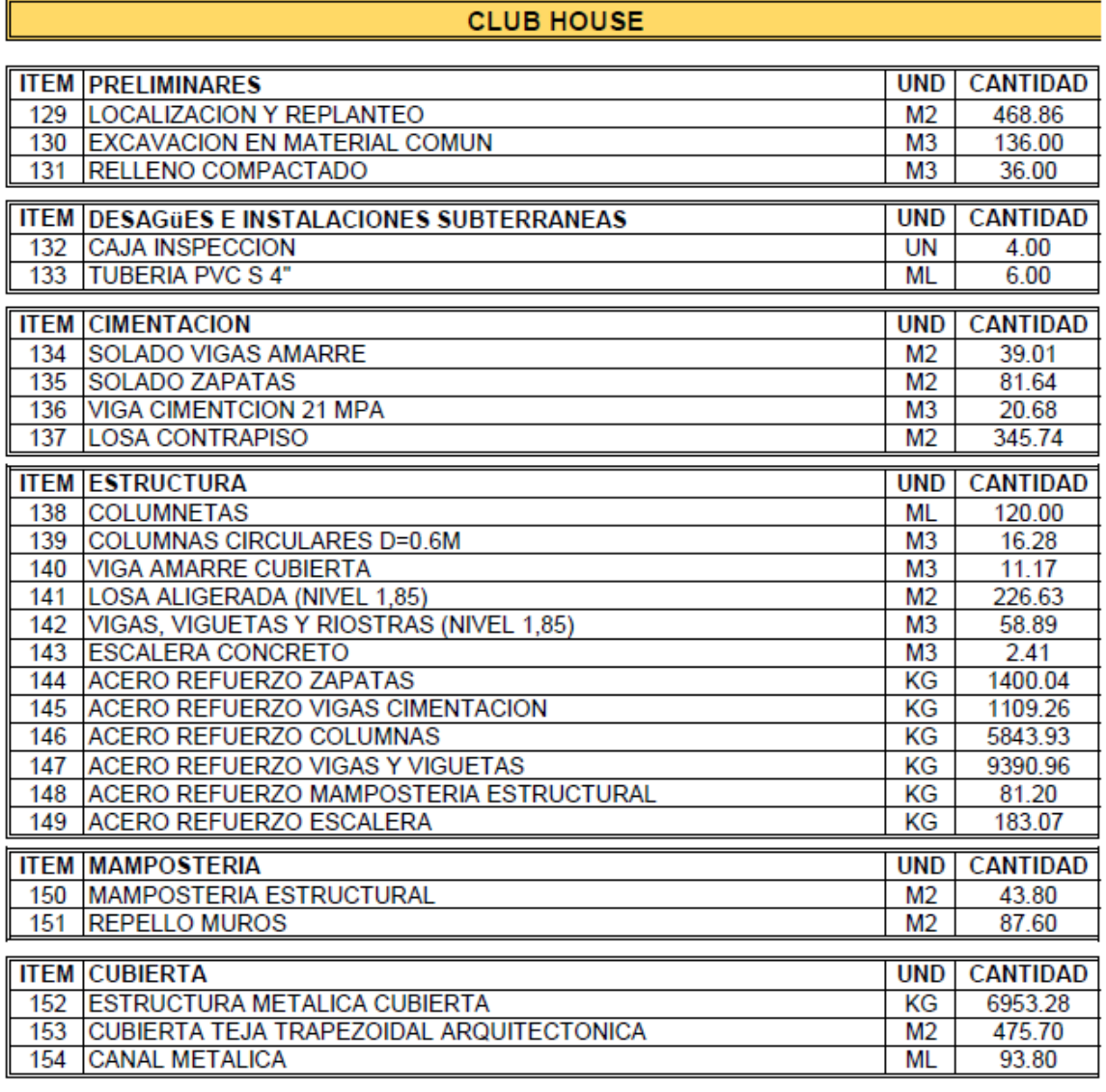

**Fuente:** Elaboración propia

#### **5.1.10. CALCULO DE CANTIDADES DE OBRA DEL TANQUE DE ALMACENAMIENTO**

El tanque de almacenamiento se encuentra ubicado en la zona de parqueaderos, tiene una área de 64,52 m<sup>2</sup> y una altura de 2.5 m comprendiendo así un volumen de 161,3 m<sup>3</sup>. Lo conforma un sistema de bombeo y una junta de dilatación.

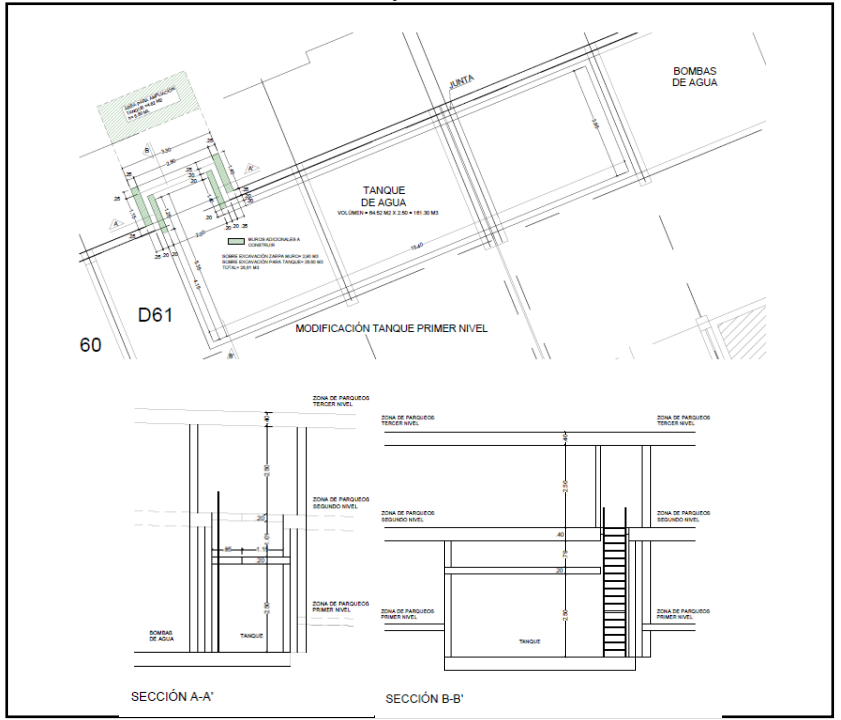

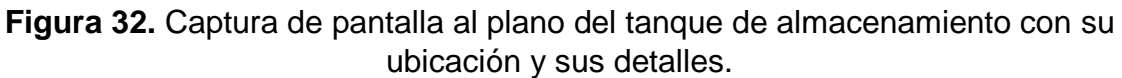

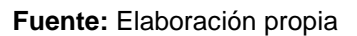

Para el cálculo de cantidades se hizo uso de los planos existentes.

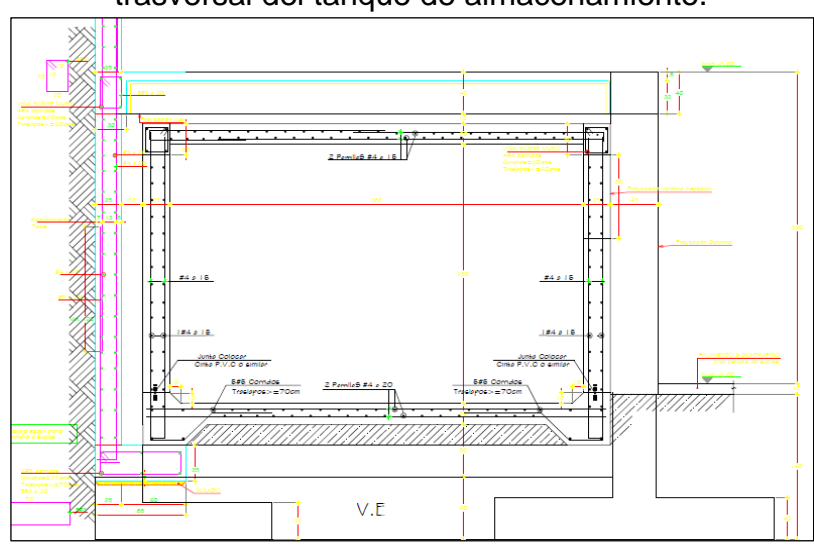

**Figura 33.** Captura de pantalla al plano que contiene los detalles de la sección trasversal del tanque de almacenamiento.

En base a lo anterior se calcularon las cantidades de los items correspondientes, aplicando los conocimientos adquiridos en el curso de costos de la construcción. Obteniendo así, un conjunto de memorias de las cantidades de obra calculadas, reflejadas en un cuadro resumen.

A continuación se presenta una memoria de cálculo del tanque de almacenamiento en representación de las demás memorias de cálculo elaboradas.

**Figura 34.** Captura de pantalla al Excel con memoria de cantidad de obra correspondiente a muros del tanque de almacenamiento.

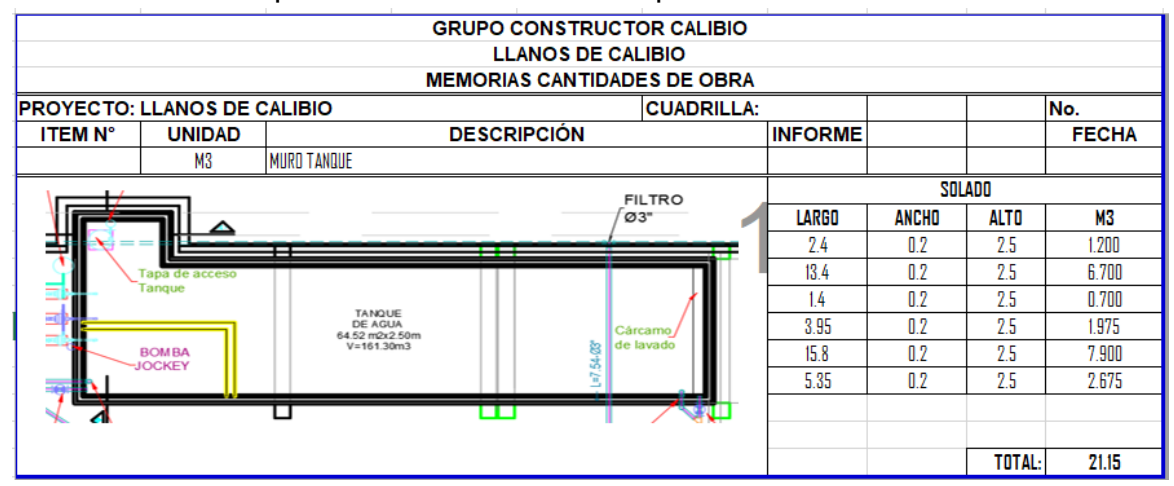

**Fuente:** Elaboración propia

Obteniendo así las cantidades representadas en el siguiente cuadro.

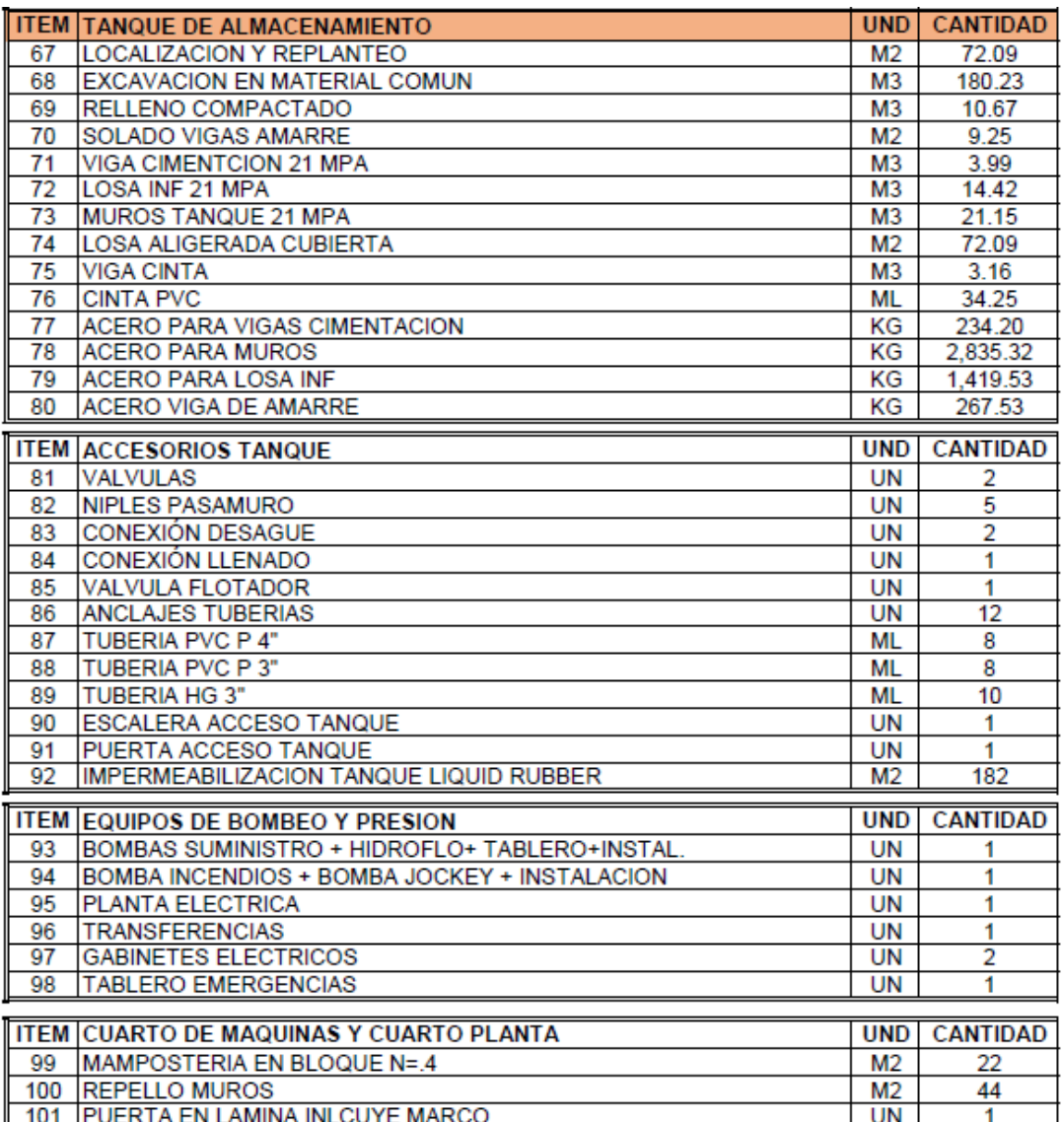

**Figura 35.** Captura de pantalla al cuadro con los capítulos que conforman las cantidades de obra del tanque de almacenamiento.

**Fuente:** Elaboración propia

## **5.1.11. CALCULOS DE CANITDADES DE OBRA PARA LA PISCINA**

El proyecto cuenta con una piscina ubicada junto al Club House con un área de 320.45 m<sup>2</sup> destinados para la diversión y la relajación de los propietarios de las torres residenciales, de igual manera posee una zona de circulación de 198,10 m<sup>2</sup> y 4 duchas con una área destinada para niños y otra para adultos.

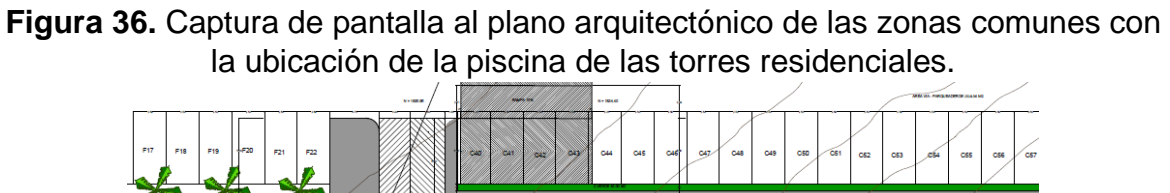

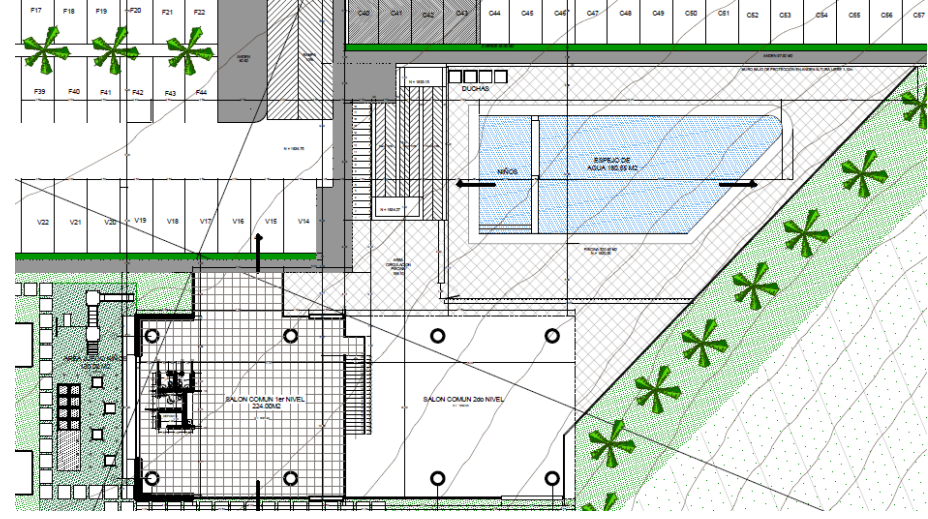

**Fuente:** Elaboración propia

Para el cálculo de cantidades se hizo uso de los planos existentes.

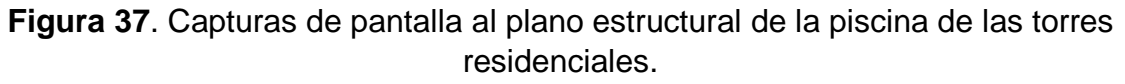

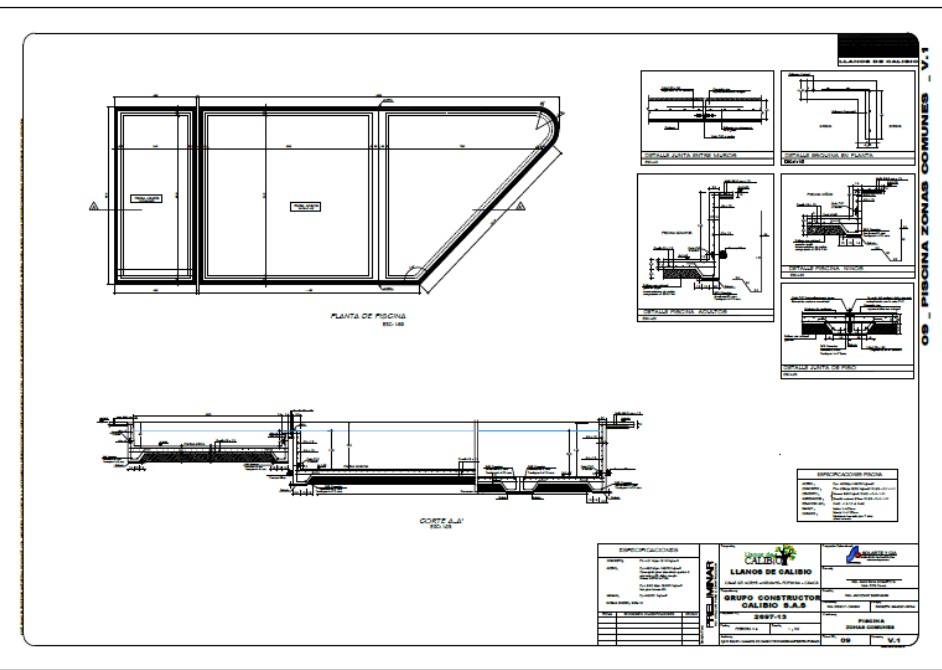

En base a lo anterior se calcularon las cantidades de los items correspondientes, aplicando los conocimientos adquiridos en el curso de costos de la construcción. Obteniendo así, un conjunto de memorias de las cantidades de obra calculadas, reflejadas en un cuadro resumen.

A continuación se presenta una memoria de cálculo de la piscina de las torres residenciales en representación de las demás memorias de cálculo elaboradas.

**Figura 38.** Captura de pantalla al Excel con memoria de cantidad de obra correspondiente a vigas de cimentación de la piscina de las torres residenciales.

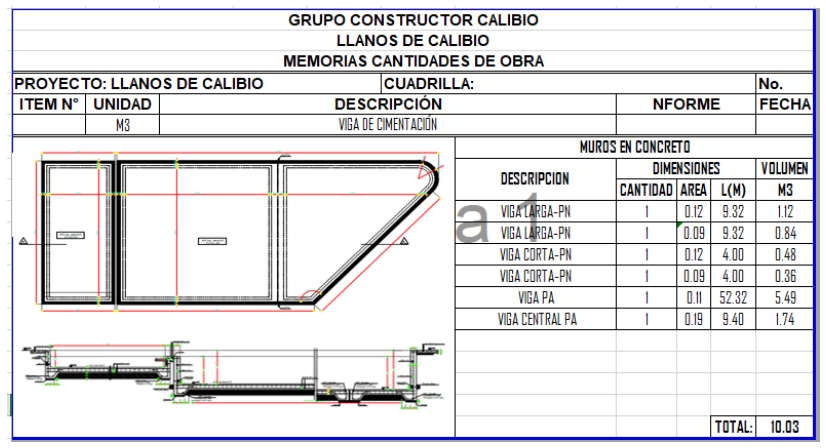

**Fuente:** Elaboración propia

Obteniendo así las cantidades representadas en el siguiente cuadro.

**Figura 39.** Captura de pantalla al cuadro con los capítulos que conforman las cantidades de obra de la piscina de las torres residenciales.

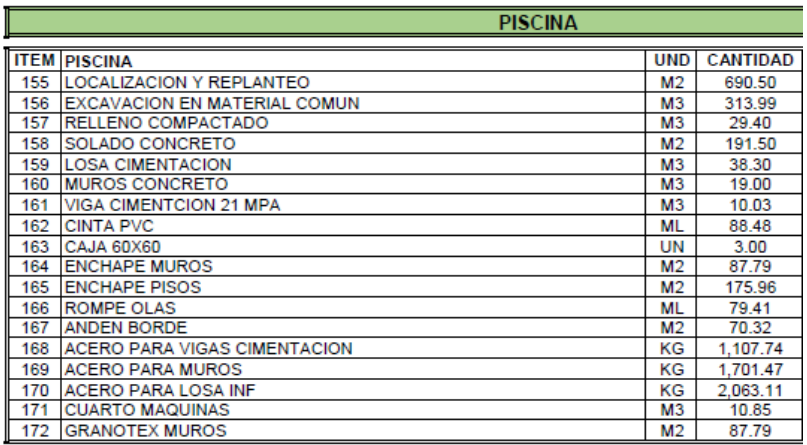

## **5.1.12. PLANOS PARA ENTREGA DE APARTAMENTO**

El proyecto brinda la posibilidad a los futuros propietarios de los apartamentos residenciales, de realizar modificaciones teniendo en cuenta que no se pueden realizar cambios en las puertas de la entrada, ni tampoco modificaciones en el área del antejardín, zona verde o en la zona dura de los accesos, ya que esto afectaría la estética y el diseño del conjunto residencial. Sin embargo cambios como la ausencia de muros en board, cambio de enchape, variación en la carpintería, instalación de plafones, movimiento de interruptores y demás cambios internos posibles, son permitidos y la empresa puede encargarse de realizarlos si el usuario así lo desea.

Debido a lo anterior mencionado, algunos apartamentos residenciales son diferentes al apartamento tipo. Teniendo en cuenta que para la entrega de apartamentos a los propietarios, se debe entregar la respectiva documentación, entre esta, el siguiente listado de planos:

- Plano sanitario
- Plano red de gas
- Plano hidráulico
- Plano eléctrico
- Plano arquitectónico

No es posible entregar planos con un formato tipo. Ya que los anteriores planos mencionados deben reflejar el estado actual de los apartamentos y sus respectivas modificaciones acordadas con el propietario.

Es por lo anterior que se realizó un proceso de desarme de planos, cuyo producto final fuera un plano individual por apartamento y por tipo de plano.

A continuación se mostraran los diferentes planos de un apartamento, los cuales se adjuntaran en los documentos que son entregados a los propietarios.

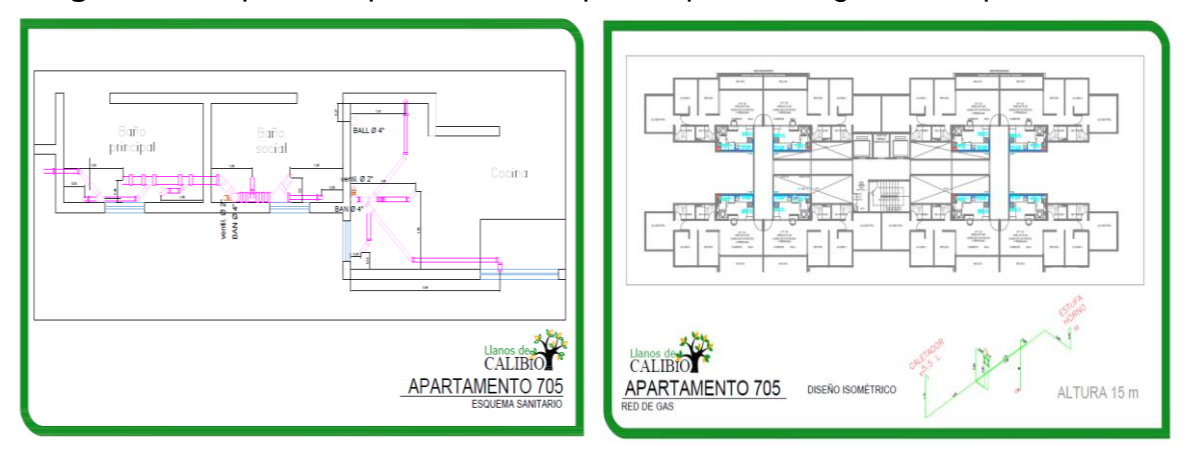

#### **Figura 40.** Captura de pantalla de los planos para entrega de un apartamento.

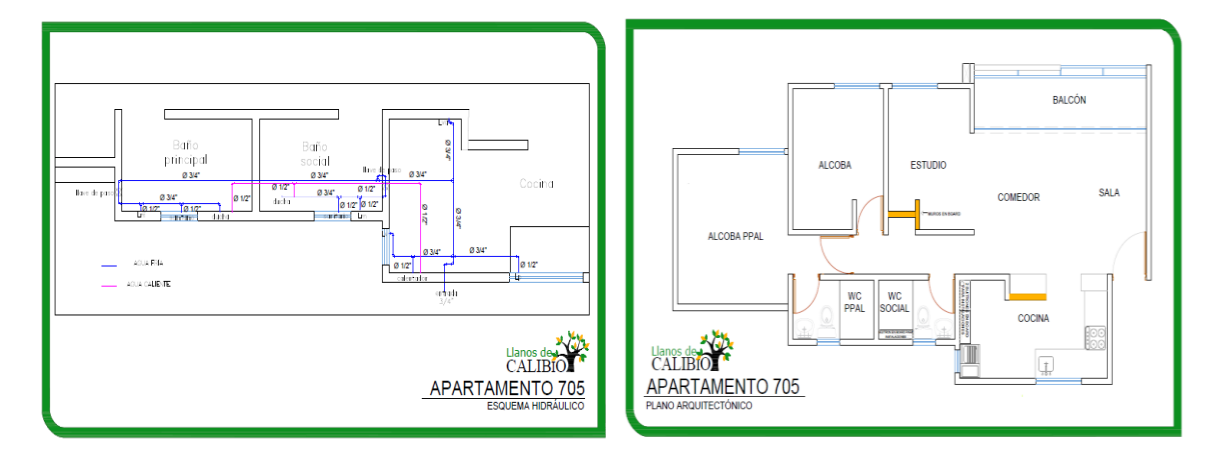

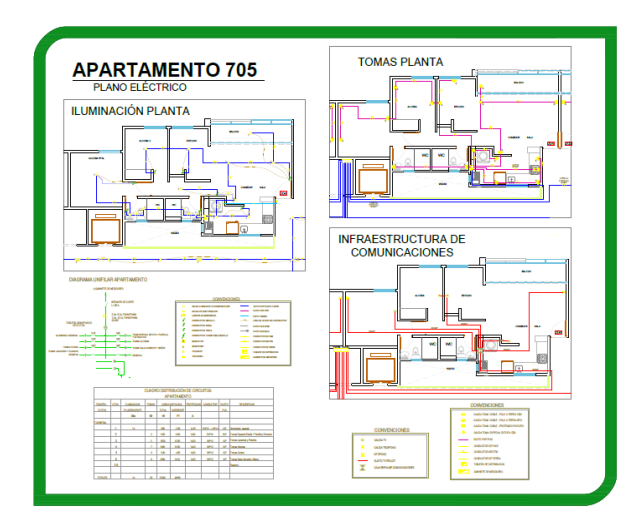

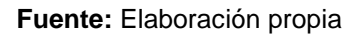

## **5.1.13. APOYO EN LA REALIZACIÓN DE PLANOS PARA ENTREGA DE APARTAMENTO**

Para la entrega de apartamentos a los propietarios, se debe entregar la respectiva documentación, entre esta se encuentra la lista de planos anteriormente mencionados.

Para efectos de la entrega de apartamentos con sus respectivos anexos de planos, fue necesario realizar dos de ellos en AutoCAD, los cuales fueron el plano sanitario y el hidráulico.

Ya que la torre para entrega se encontraba en la etapa de acabados finales, no era posible visualizar el tipo y ubicación de la tubería correspondiente, afortunadamente la forma de desarrollo del proyecto ciudadela llanos de Calibío es por etapas, la cual en cada una de ellas se construyen dos torres, es por ello que se contaba con una torre en proceso constructivo, en la cual era posible visualizar la forma y ubicación de la tubería. En base a lo anterior fue posible realizar el dibujo de los planos, usando como guía fotos realizadas a la tubería de la torre en construcción.

**Figura 41.** Fotos usadas como referencia para realizar los planos hidráulicos y sanitarios.

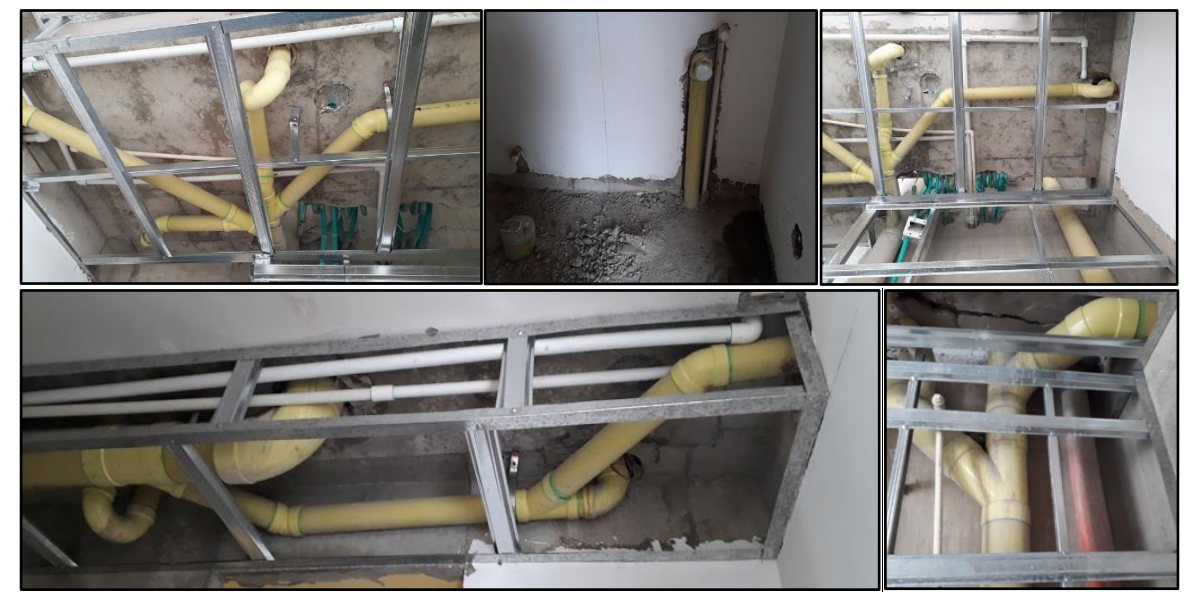

**Fuente:** Elaboración propia

Como se puede ver hay tuberías de color blanco y amarillo, las cuales corresponden a tubería de la red hidráulica y sanitaria respectivamente, también se observa una tubería más gruesa de 4" que corresponde a los bajantes de aguas negras y aguas lluvias, datos que son especificados en los planos correspondientes.

En base a lo existente en obra y con el apoyo de la pasante se obtuvo como resultado los planos sanitarios e hidráulicos para la entrega de los apartamentos residenciales.

Cabe mencionar que para la ejecución del proceso de dibujo en AutoCAD se realizaron dos planos por tipo de plano, ya que la tubería del primer piso era diferente a la del segundo y la ubicación de la tubería del segundo piso se repetía hasta el piso doce, por ello se realizó por tipo de plano dos dibujos diferentes.

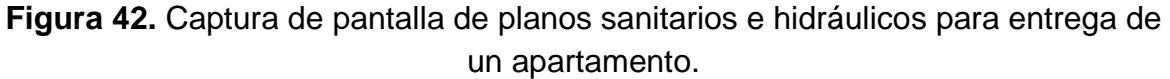

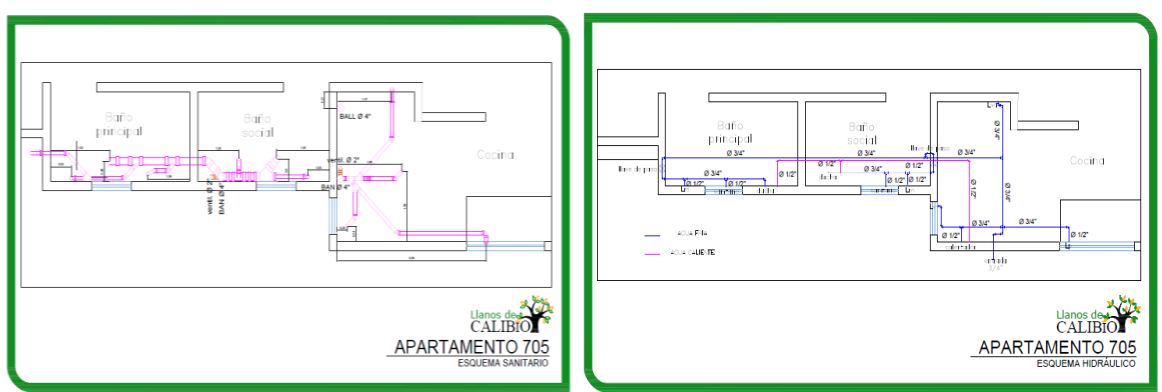

**Fuente:** Elaboración propia

## **5.2.ACTIVIDADES REALIZADAS EN OBRA**

Las actividades realizadas en obra consistieron en el apoyo a la supervisión de la construcción de la cimentación profunda de la torre B.

## **5.2.1. APOYO A LA SUPERVISION DE LA CIMENTACION PROFUNDA DE LA TORRE B.**

La cimentación profunda de la torre B está conformada por 12 caissons con un diámetro de 120 cm y 9 metros longitud, una losa de cimentación aligerada de concreto reforzado de 90 cm de altura, con acero estructural certificado.

**Figura 43.** Captura de pantalla al plano con el corte detallado de la cimentación de la torre B.

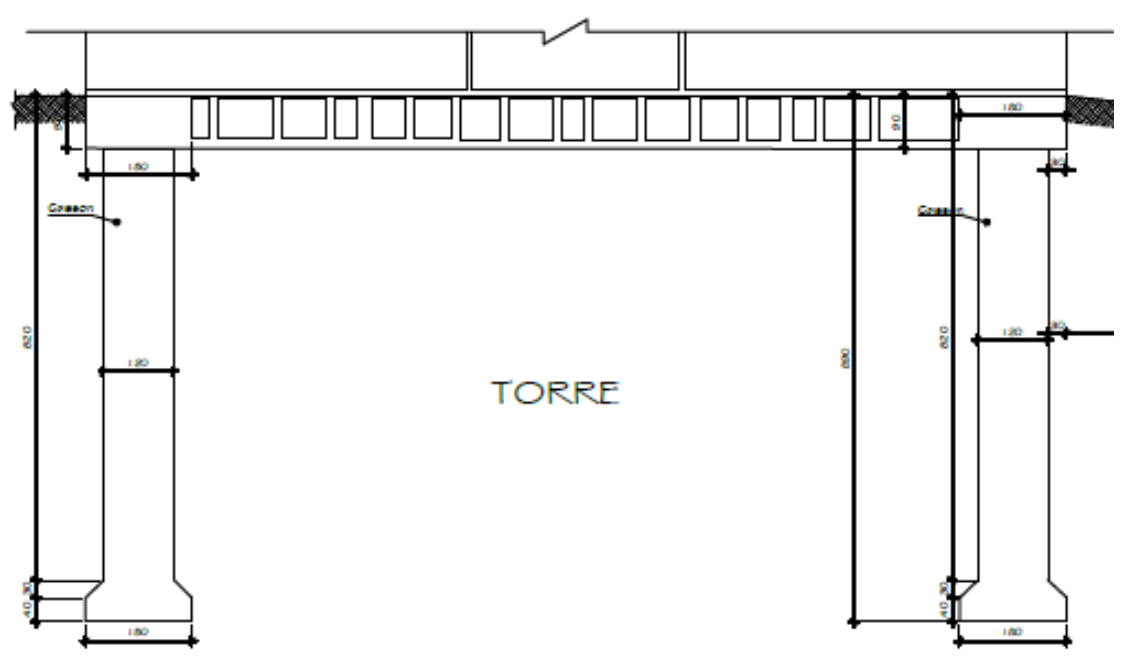

**Fuente:** Elaboración propia

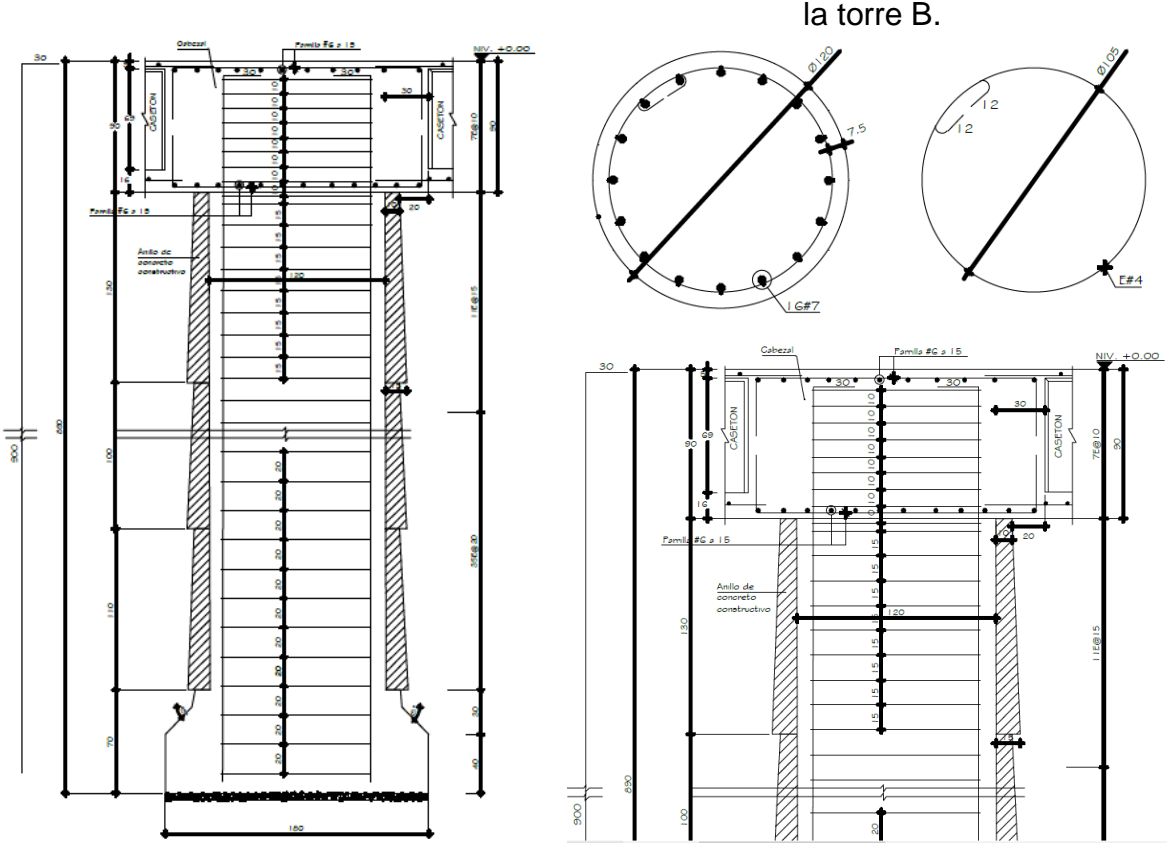

**Figura 44.** Captura de pantalla al plano con el corte detallado de los caissons de la torre B.

En la obra se realizaron nuevos apiques al terreno sobre el cual se va construir la cimentación profunda de la torre B, con el objetivo de verificar las condiciones iniciales del suelo. Los resultados obtenidos fueron diferentes a los iniciales y por razones que aún permanecen en estudio no se ha determinado la razón de esta variación, es por ello que se optó por realizar un nuevo estudio de suelos.

Por consiguiente, lo más probable es que el nuevo estudio de suelos sugiera la realización de un nuevo diseño estructural, el cual se realizara en base al diseño inicial, con un reforzamiento de pilotes en el caso que el estudio de suelos así lo indique.

Para el desarrollo del proyecto se realizó una contratación con la empresa encargada de traer y alquilar la maquinaria necesaria para llevar a cabo la cimentación profunda, llevando a cabo la distribución de los caissons establecida inicialmente

**Fuente:** Elaboración propia

Después dependiendo del posible nuevo diseño estructural para la cimentación profunda se realizara el reforzamiento con pilotes sugerido por el ingeniero especialista en estructura.

A continuación se describe el proceso de construcción de la cimentación profunda de la torre B.

 Se arma el refuerzo de los caissons y se verifica separaciones en base a los diseños establecidos. Para esto se tiene en cuenta que existe una separación de grafiles inicial de 10 cm para los primeros 90 cm que corresponden a la losa aligerada de cimentación, y luego la separación es de 15 cm a lo largo del caisson.

**Figura 45.** Armado del refuerzo para los caissons de la cimentación profunda de la torre B.

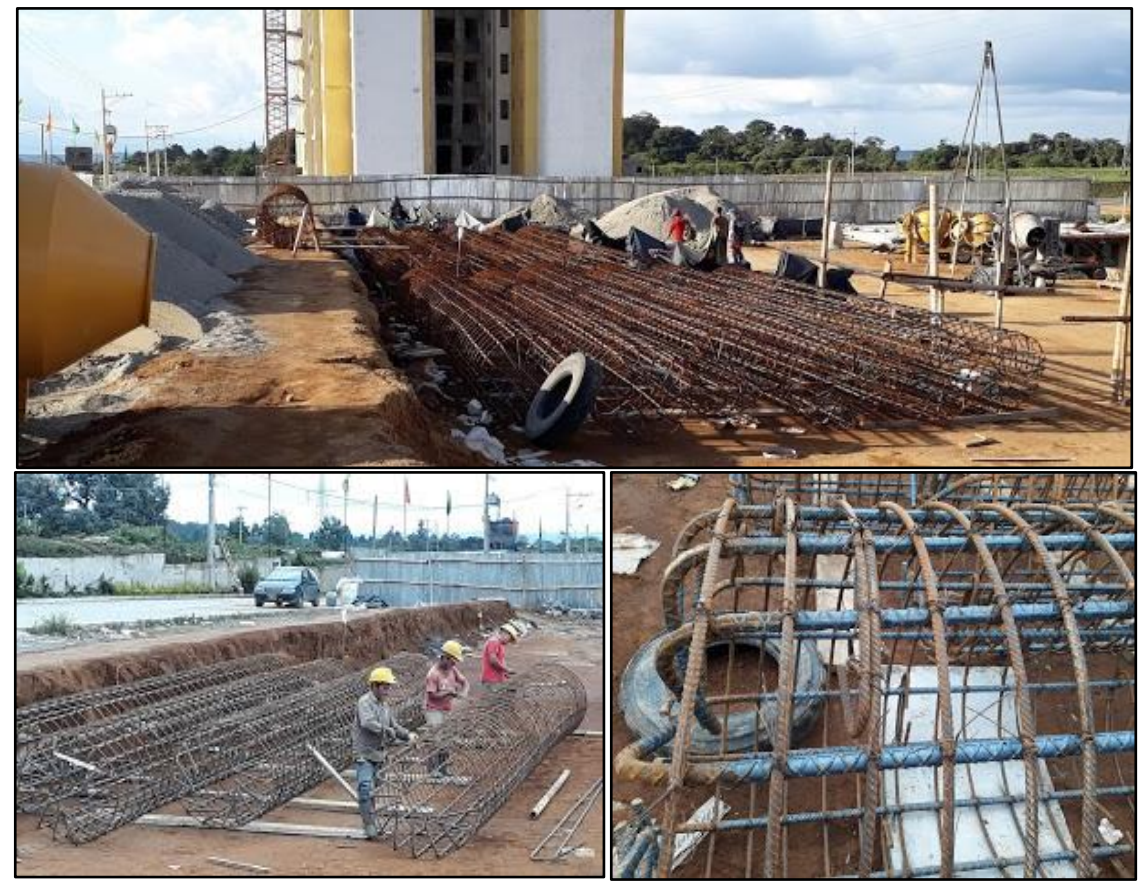

 Para realizar la perforación de los caissons es necesario realizar la ubicación del mismo.

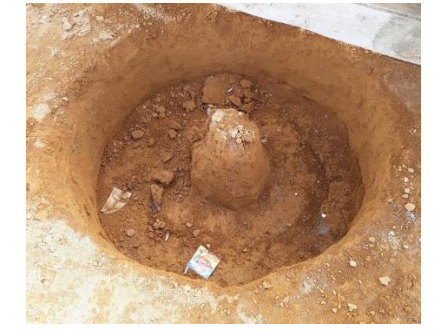

**Figura 46.** Ubicación de los caissons para la torre B.

**Fuente:** Elaboración propia

 Se procede a realizar la perforación con una piloteadora Soilmec R-12, actividad a cargo de la empresa contratada, Cimentaciones profundas & CIA Ltda.

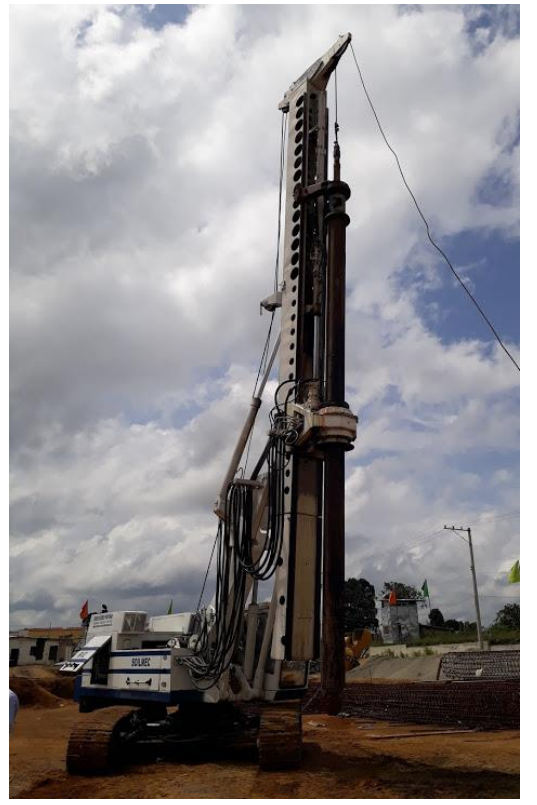

**Figura 47.** Piloteadora Soilmec R-12.

En este caso los accesorios empleados por la maquinaria fueron cazos Tipo 1(sin abertura) y tipo 2 (con abertura), los cuales se muestran a continuación:

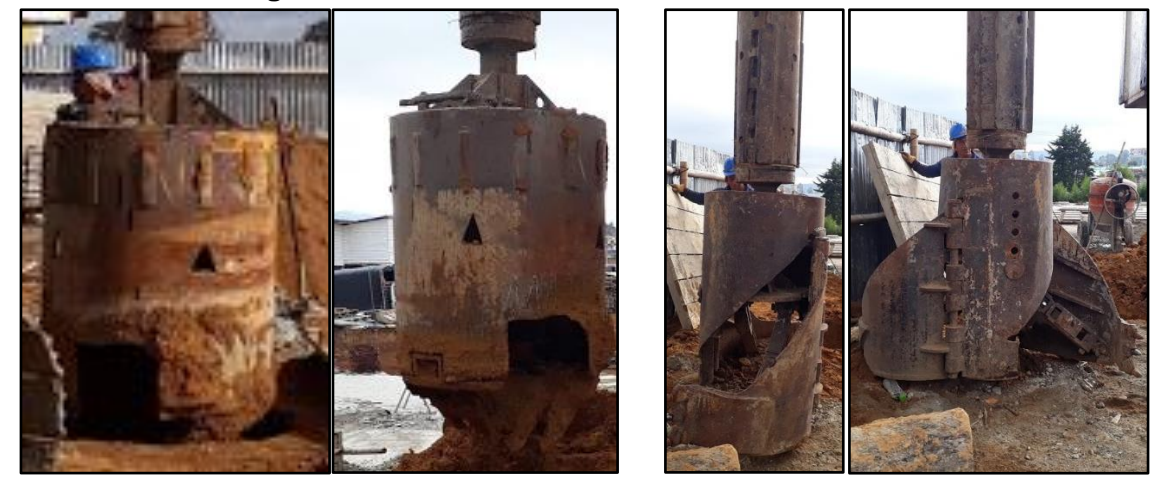

**Figura 48.** Cazos la Piloteadora Soilmec R-12.

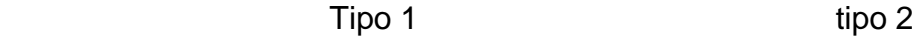

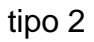

**Fuente:** Elaboración propia

 El proceso de la piloteadora inicia con el desplazamiento del suelo, dejando el espacio que ocupara el caisson con el accesorio tipo 1, gracias a la acción puntual de esfuerzos de penetración que realiza la maquinaria.

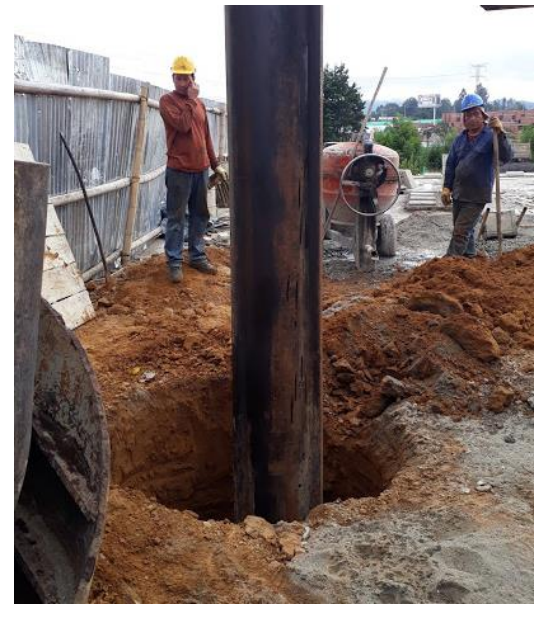

**Figura 49.** Perforación realizada por la maquinaria.

 El cazo se apoya primero sobre un tronco para realizar la descarga del suelo y luego realiza este proceso en el aire como se muestra a continuación:

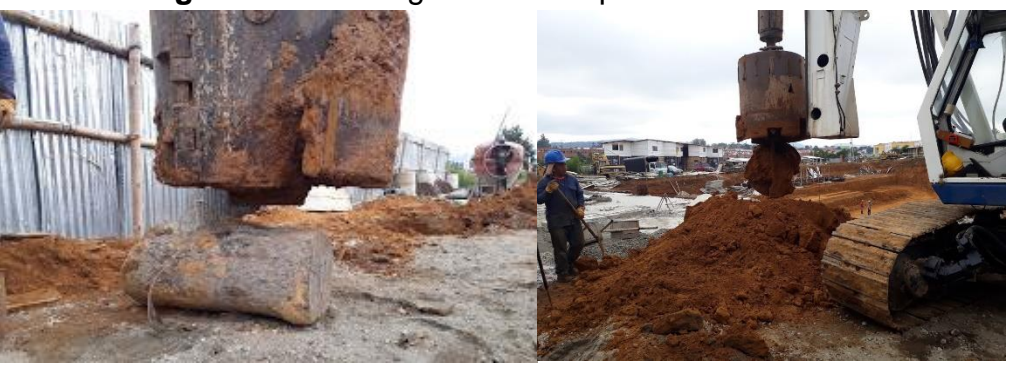

**Figura 50.** Descargue de suelo por la Piloteadora.

**Fuente:** Elaboración propia

- Se deben realizar chequeos continuos para garantizar la profundidad establecida para los caissons, esto se realiza con la ayuda de una cadena patronada con una argolla metálica cada metro.
	- **Figura 51.** Proceso de medición de la profundidad de los caissons.

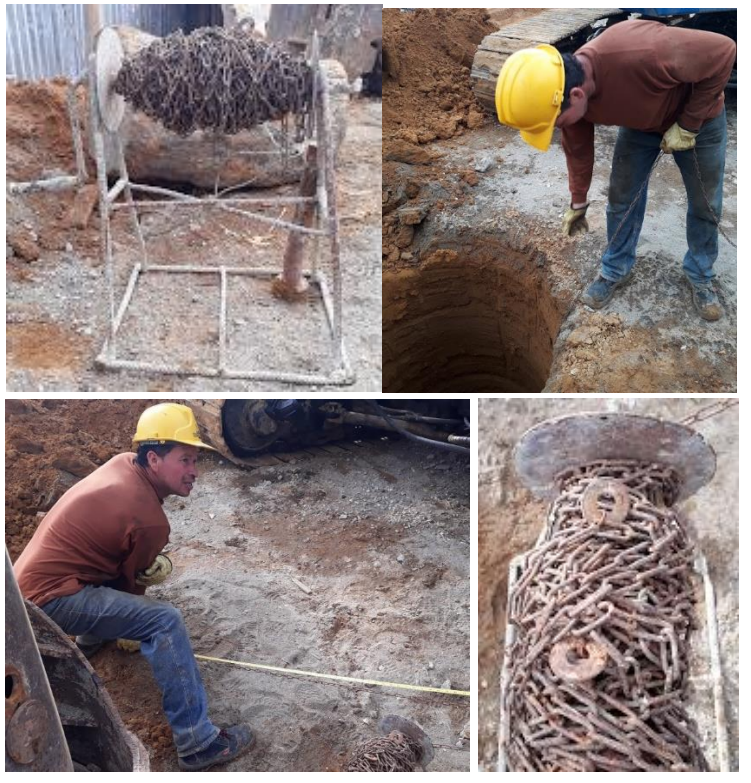

 Una vez alcanzada la profundidad requerida se procede a realizar un cambio de accesorio, el cual, por rotación forma la campana de la base del caisson.

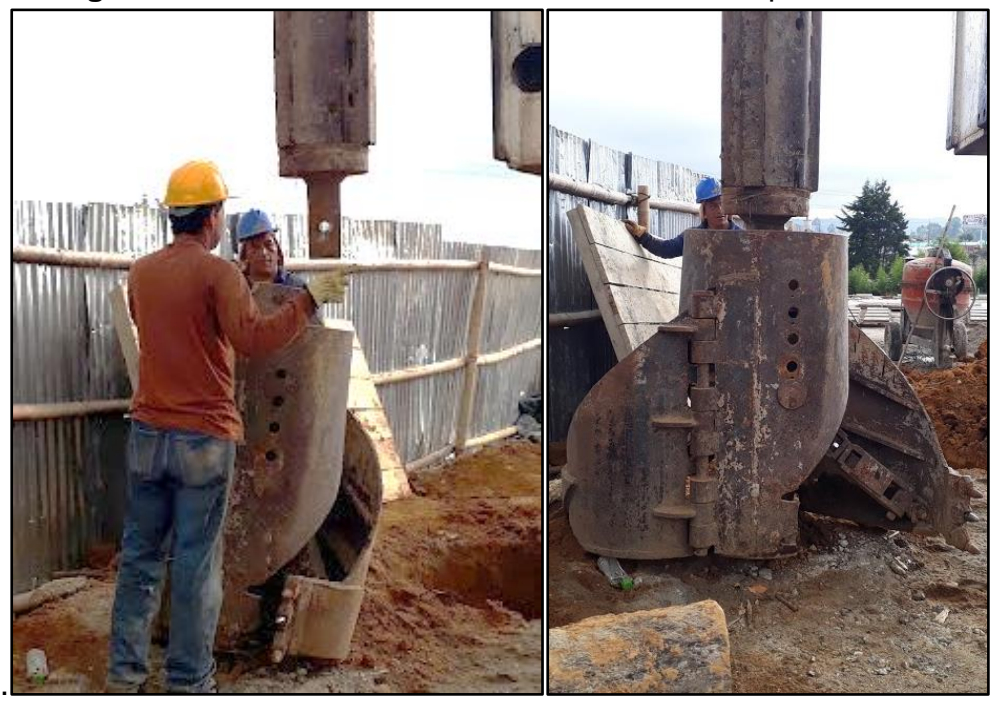

**Figura 52.** Proceso de cambio de accesorio de la piloteadora.

**Fuente:** Elaboración propia

 Junto a este proceso se realiza el cargue y descargue del material de suelo extraído como se muestra en la siguiente figura.

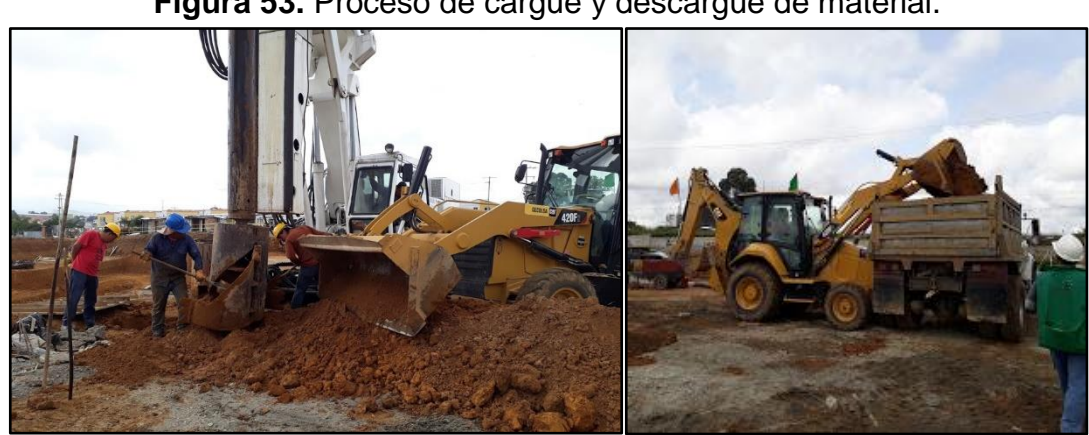

**Figura 53.** Proceso de cargue y descargue de material.

**Fuente:** Elaboración propia

 Una vez realizado el proceso de perforación, se procede a la colocación del acero de refuerzo, el cual es transportado por la maquinaria y se ubica con respecto a las coordenadas establecidas.

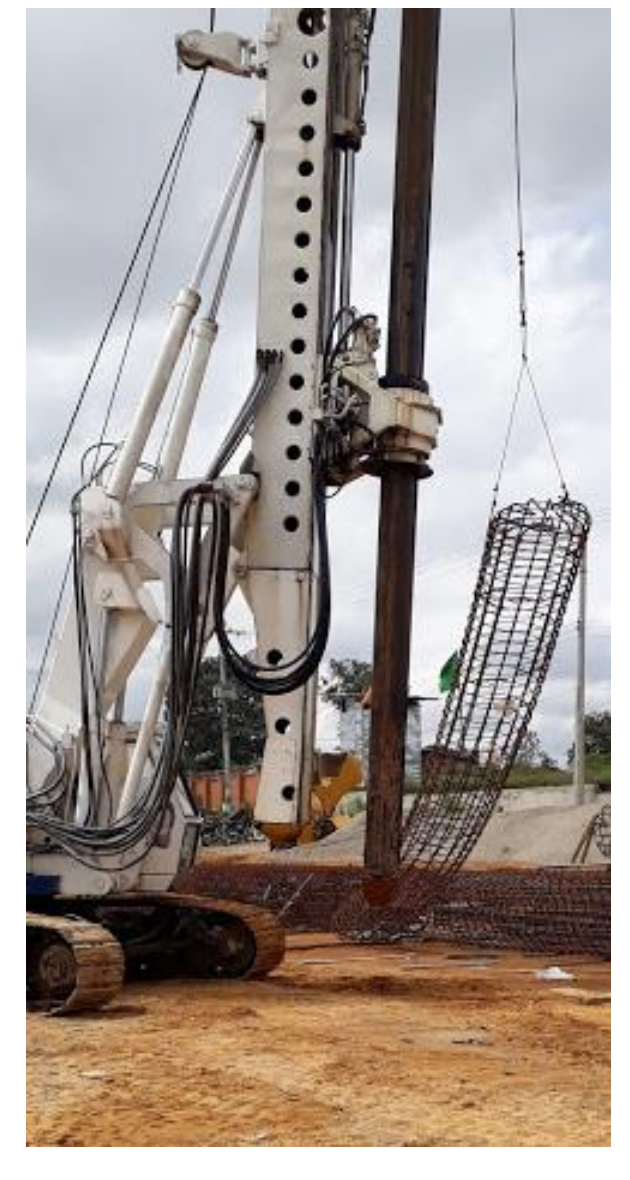

**Figura 54.** Proceso de colocación del acero de refuerzo de los caissons.

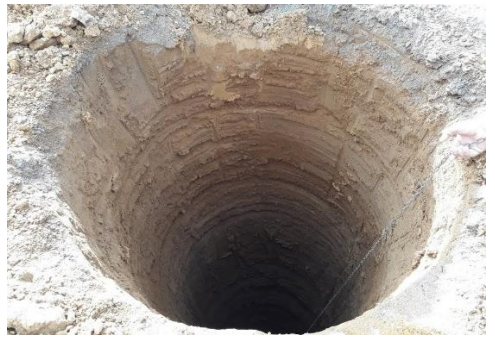

 Una vez colocado y asegurado el refuerzo, se procede a la fundición del caisson, para esto se retiran los accesorios de la maquinaria dejando así los tubos necesarios para no sobrepasar la máxima altura de vaciado la cual es 1 m, esto con el fin de evitar segregación del concreto. Después para efectos de baseado se agregó un embudo metálico como accesorio.

El concreto utilizado fue tremie fabricado por Geoacopio SAS.

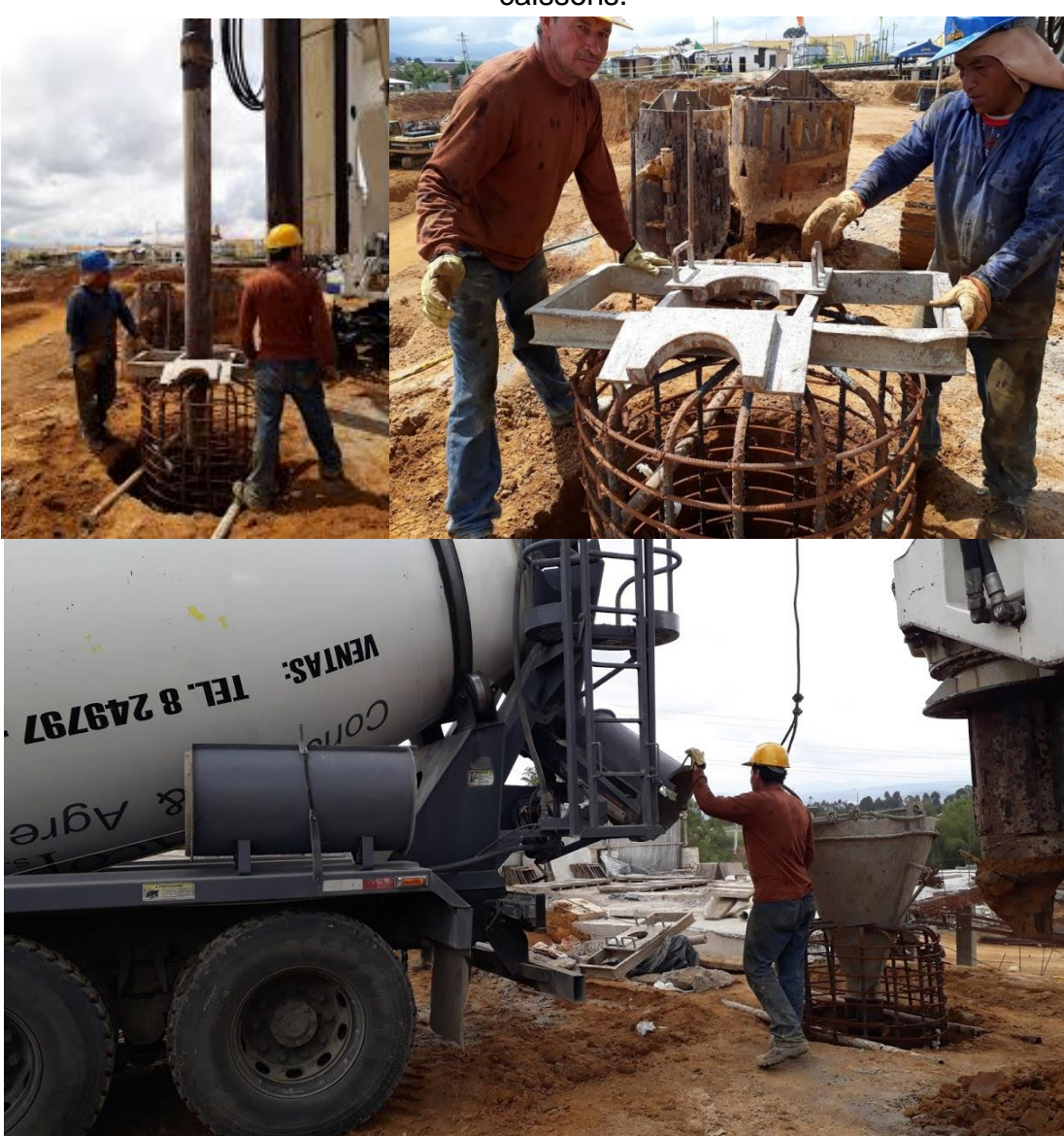

**Figura 55.** Proceso de vaciado del concreto tremie para fundición de los caissons.

**Fuente:** Elaboración propia

 Durante el proceso de vaciado se deben tomar las respectivas muestras para verificar la calidad y el estado de la mezcla solicitada.

**Figura 56.** Muestras tomadas del concreto para verificar el estado de la mezcla.

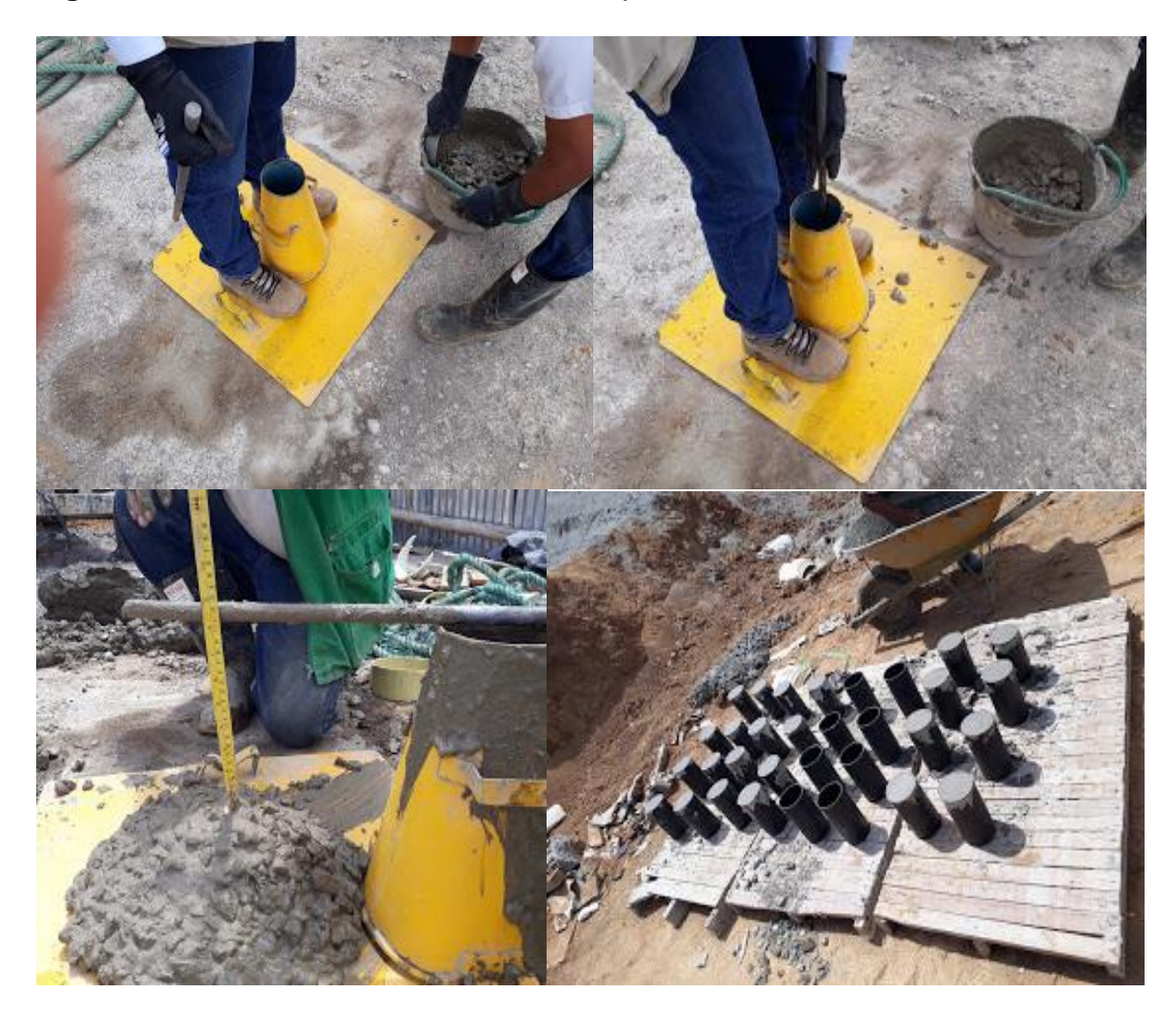

**Fuente:** Elaboración propia

 Una vez, vaciado todo el concreto se da por terminado el proceso de fundición de un caisson para la cimentación profunda.

**Figura 57.** Terminación del proceso de fundición de un caisson para la cimentación profunda.

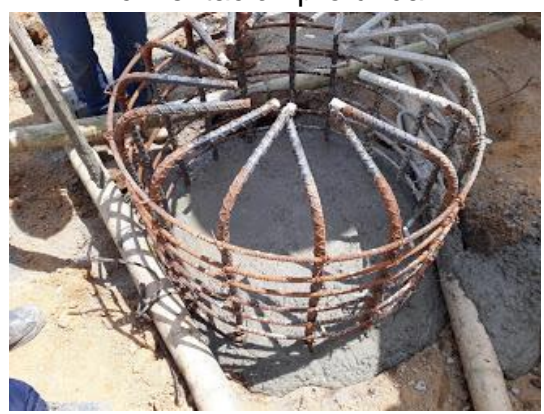

**Fuente:** Elaboración propia

 Se debe llenar la información en el formato de inspección y control que se realiza a cada caisson.

 $X-N$ 

**Figura 58.** Imagen del formato para inspección y control a un caisson de cimentación.

**Fuente:** Elaboración propia

Este mismo proceso se realizó para los demás caissons.

# **6. CONCLUSIONES**

- Fue posible participar en el proyecto de vivienda Ciudadela Llanos de Calibío, de manera activa bajo las acciones respectivas de un auxiliar de ingeniería civil, cumpliendo con los objetivos y realizando la bebida documentación de las actividades realizadas.
- Las actividades desarrolladas durante la pasantía le permitieron al estudiante poner en práctica lo aprendido durante la estadía en la universidad, reafirmando lo visto en las diferentes áreas de la ingeniería y llevándolo a un escenario real.
- Durante el ejercicio de la ingeniería civil, aunque se realice un cronograma detallado que incluya el mayor número de variables, se debe considerar que esto no exime a ningún proyecto del surgimiento de imprevistos. Son en estas situaciones donde el ingeniero civil debe afrontar las dificultades y dar soluciones con criterio.

### **7. BIBLIOGRAFIA**

- [1] Redacción el tiempo, "*INGENIERÍA CIVIL*", periódico virtual el tiempo, 2002. [http://www.eltiempo.com/archivo/documento/MAM-1343322.](http://www.eltiempo.com/archivo/documento/MAM-1343322)
- [2] Forcael, E.; Vargas, S.; Opazo, A. y Medina, L., "*Role of the Civil Engineer in the Contemporary Chilean,* Revista de la Construcción vol.12 no.2 Santiago nov. 2013, *versión On-line* ISSN 0718- 915X. *Society.* https://scielo.conicyt.cl/scielo.php?script=sci\_arttext&pid=S0718- 915X2013000200006.
- [3] Jiménez C.; Martínez Y.; Rodríguez N. y padilla G."*Learn to do: the importance of professional*", Red de Revistas Científicas de América Latina y el Caribe, España y Portugal, 2014. <http://www.redalyc.org/html/356/35639776005/>